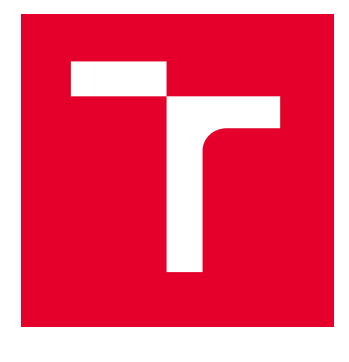

# VYSOKÉ UČENÍ TECHNICKÉ V BRNĚ

BRNO UNIVERSITY OF TECHNOLOGY

# FAKULTA STROJNÍHO INŽENÝRSTVÍ

FACULTY OF MECHANICAL ENGINEERING

# ÚSTAV MECHANIKY TĚLES, MECHATRONIKY A **BIOMECHANIKY**

INSTITUTE OF SOLID MECHANICS, MECHATRONICS AND BIOMECHANICS

# APLIKACE METODY DIC PŘI ANALÝZE POHYBU ČLOVĚKA

APPLICATION OF THE DIC METHOD IN THE ANALYSIS OF HUMAN MOVEMENT

BAKALÁŘSKÁ PRÁCE BACHELOR'S THESIS

AUTOR PRÁCE **AUTHOR** 

Arnošt Vogel

VEDOUCÍ PRÁCE **SUPERVISOR** 

doc. Ing. Tomáš Návrat, Ph.D.

BRNO 2023

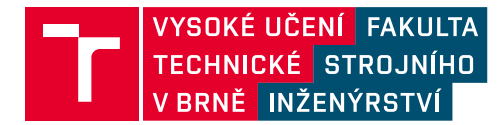

# **Zadání bakalářské práce**

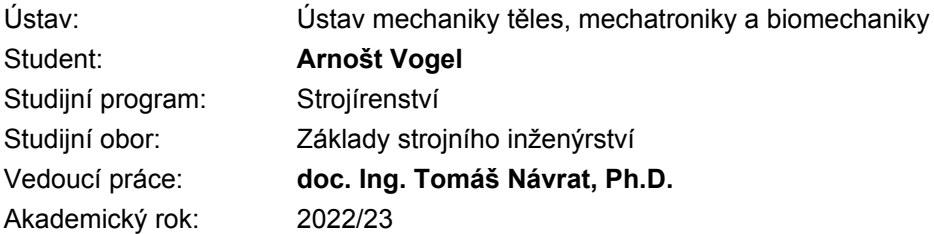

Ředitel ústavu Vám v souladu se zákonem č.111/1998 o vysokých školách a se Studijním a zkušebním řádem VUT v Brně určuje následující téma bakalářské práce:

### **Aplikace metody DIC při analýze pohybu člověka**

### **Stručná charakteristika problematiky úkolu:**

Analýza pohybu člověka nalézá uplatnění jak v lékařských, tak ve sportovních aplikacích. V medicíně může studium pohybových vzorců pomoci jak při diagnóze, tak při léčení. Sportovci mohou analýzou pohybu zlepšit své výkony. Cílem práce bude provést rešerši v oblasti snímání pohybu člověka pomocí kamer a v experimentální části práce následně vyzkoušel využití metody DIC pro tento účel. Pro experimenty je k dispozici vznikající laboratoř optických metod. Na práci mohou následně navazovat experimentálně výzkumné činnosti odboru Inženýrská mechanika včetně spolupráce s průmyslovými partnery v oblasti výzkumu optických měřících zařízení a algoritmů pro zpracování získaných dat.

### **Cíle bakalářské práce:**

- Rešerše v oblasti DIC a biomechaniky pohybu člověka
- Návrh experimentu pro analýzu pohybu člověka s využitím DIC
- Realizace experimentu
- Analýza a zhodnocení výsledků

#### **Seznam doporučené literatury:**

VALENTA, J.: Biomechanika člověka, svalově kosterní systém, Díl 2, Praha, Vydavatelství ČVUT, 1997

SUTTON, Michael Albert, Jean-José ORTEU a Hubert W. SCHREIER. Image correlation for shape, motion and deformation measurements: basic concepts, theory and applications. NewYork, N.Y.: Springer, c2009. ISBN 9780387787473.

TREBUŇA, František, Miroslav PÁSTOR, Róbert HUŇADY, Peter FRANKOVSKÝ a Martin HAGARA. Optické metódy v mechanike. Košice: TYPOPRESS, vydavatel'stvo a tlačiareň, 2017. ISBN 978-80-553-3168-3.

Termín odevzdání bakalářské práce je stanoven časovým plánem akademického roku 2022/23

V Brně, dne

L. S.

prof. Ing. Jindřich Petruška, CSc. ředitel ústavu

doc. Ing. Jaroslav Katolický, Ph.D. děkan fakulty

## **Abstrakt**

Tato bakalářská práce zkoumá možnosti využití metody DIC při analýze pohybu člověku. V rešeršní části je popsána metoda digitální korelace obrazu v rovině i v prostoru. Dále jsou představeny existující metody analýzy biomechaniky lidského pohybu. V praktické části práce jsou nejprve provedeny tři experimenty, při kterých bylo pozorováno pouze několik bodů na lidském těle. Následoval poslední experiment, při kterém bylo zkoumáno rozsáhlé pole bodů metodou DIC.

## **Abstract**

This bachelor's thesis investigates the potential of using the DIC method for human motion analysis. The research section provides a description of the Digital Image Correlation technique in both 2D and 3D. Moreover, existing methods for analyzing human motion in the field of biomechanics are presented. The practical part of the thesis consists of three initial experiments, where only a few points on the human body were observed. This is followed by a final experiment that examines a more extensive field of points using the DIC method.

# **Klíčová slova**

digitální korelace obrazu, DIC, biomechanika, analýza pohybu, kinematická analýza

# **Keywords**

digital image correlation, DIC, Biomechanics, motion analysis, kinematic analysis

### **Bibliografická citace**

VOGEL, Arnošt. *Aplikace metody DIC při analýze pohybu člověka* [online]. Brno, 2023 [cit. 2023-05-25]. Dostupné z: [https://www.vut.cz/studenti/zav-prace/detail/145901.](https://www.vut.cz/studenti/zav-prace/detail/145901) Bakalářská práce. Vysoké učení technické v Brně, Fakulta strojního inženýrství, Ústav mechaniky těles, mechatroniky a biomechaniky. Vedoucí práce Tomáš Návrat.

## **Čestné prohlášení**

Prohlašuji, že jsem bakalářskou práci na téma "Aplikace metody DIC při analýze pohybu člověka" vypracoval samostatně s použitím odborné literatury a pramenů uvedených v seznamu zdrojů.

25. května 2023 …………….

Vogel Arnošt

### **Poděkování**

Děkuji tímto vedoucímu práce [doc. Ing. Tomáši](https://www.vut.cz/lide/tomas-navrat-15110) Návratovi, Ph.D., za cenné rady a vedení při vypracovávání této bakalářské práce. Též děkuji Ing. Bořku Ščerbovi za pomoc s přípravou přípravou měření. Dále bych chtěl poděkovat všem, kteří mě podporovali při tvorbě mé bakalářské práce.

# Obsah

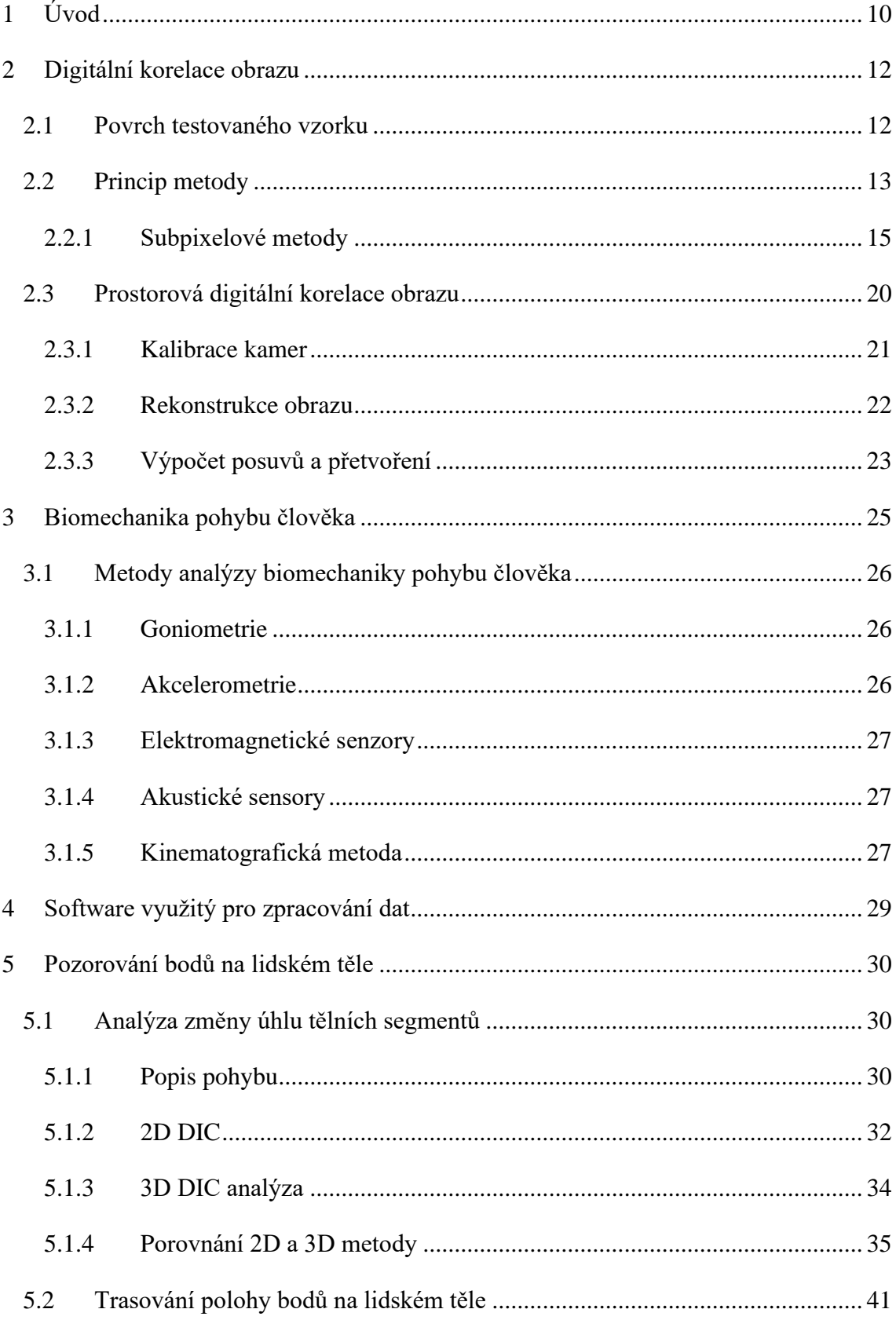

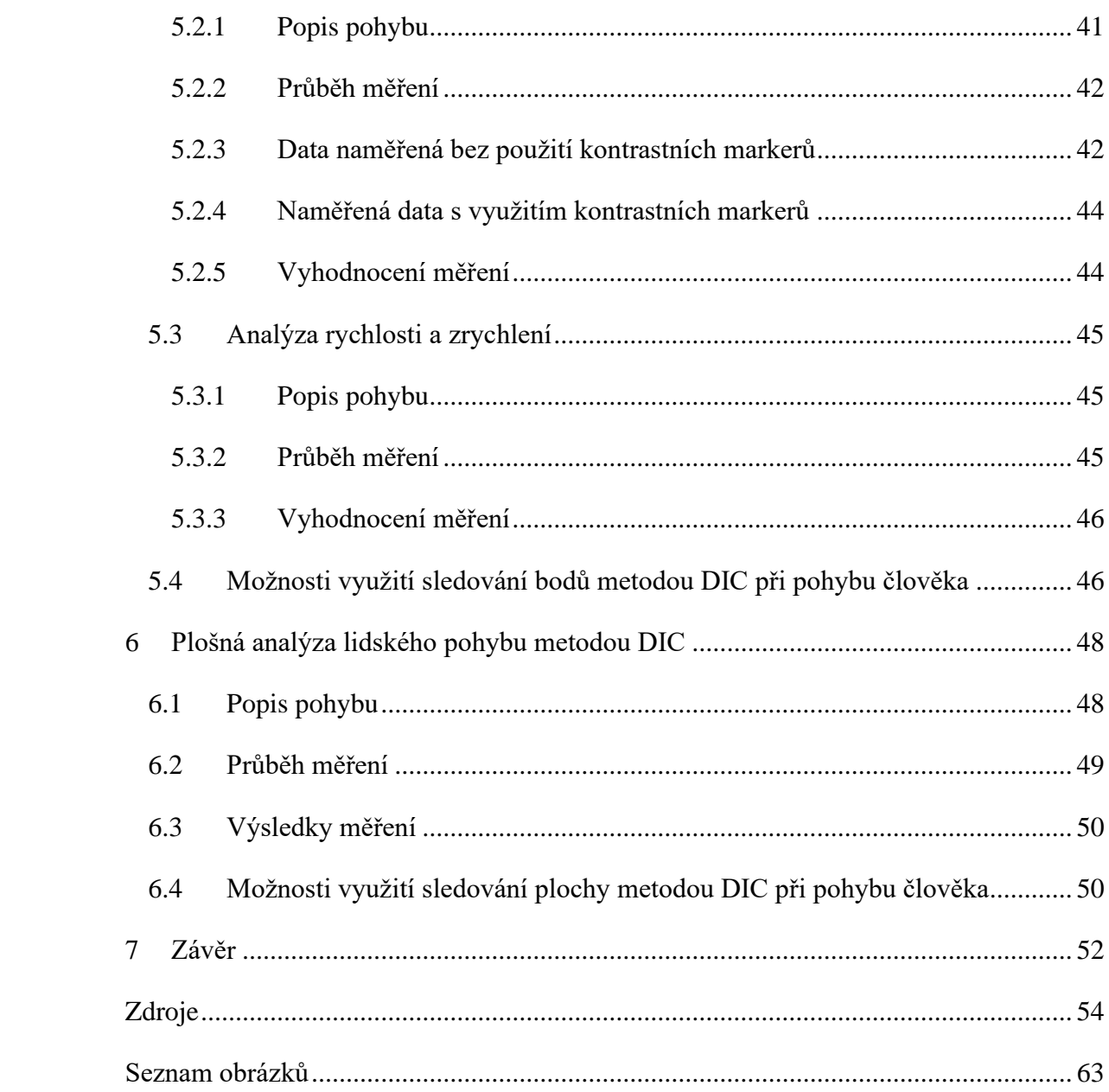

## **1 Úvod**

Bakalářská práce se věnuje využití metody digitální korelace obrazu při analýze pohybu člověka. Tato metoda původně sloužila k určování deformací na zkoumaném vzorku. Data takto získaná se pak používají například k určování materiálových charakteristik v technické praxi. Ta jsou dále využívána jako vstupní data pro různé výpočty [1].

V dnešní době je ovšem metoda využívána i v mnoha jiných odvětvích. Jedním z nich je i oblast biomechaniky, kde byla využita 2D metoda například k měření axiální deformace lidských hlasivek [2] nebo k určení rozložení axiálního napětí děložního čípku při tahové zkoušce [3]. 3D digitální korelace obrazu byla využita například při měření anizotropního chování rohovky [4] a rozložení napětí na předloktí při jeho extenzi [5].

Tato práce se ovšem zabývá odlišným využitím této nedestruktivní optické metody v oblasti biomechaniky. A to možností její aplikace při provádění kinematické analýzy pohybu. Ta je prováděna především z preventivních důvodů, u sportovců pak ke zlepšení výkonnosti.

Analýza lidského pohybu v oblasti biomechaniky nebo fyzioterapie probíhá často například pomocí goniometrů nebo akcelerometrů [6], [7]. Pomocí těchto metod je ovšem možné pozorovat jen jeden bod nebo jejich malou skupinu. Pokud je nezbytné zkoumat pohyb komplexně, je vyhodnocování založeno většinou pouze na vizuální kontrole při provádění jednotlivých testů. To klade vysoké nároky na teoretické a praktické znalosti vyšetřující osoby a výsledek je tak vždy zatížen subjektivním pohledem. Aby bylo možné měřit deformaci či posuv tělních segmentů v potřebném rozsahu s objektivní přesností, musí být využity metody, pomocí kterých je možné určit deformace nebo přetvoření na celém zkoumaném povrchu. K tomu slouží například elektromagnetické či akustické senzory. V minulosti byly za tímto účelem zkoumány i metody využívané v technické praxi, například metoda Moiré [8] nebo holografická interferometrie [9]. Bylo však zjištěno, že oproti metodě DIC jsou časově náročnější a mají vyšší nároky na výpočetní výkon.

V této práci bude ověřena vhodnost využití digitální korelace obrazu ke kinematické analýze člověka. Ta bude posouzena nejprve při sledování bodů a linií, následně pak i při sledování rozsáhlejších ploch na lidském těle.

### **2 Digitální korelace obrazu**

Metoda digitální korelace obrazu (Digital image corelation) je jednou z mnoha optických metod, které se v dnešní době hojně využívají. Byla původně vyvinuta na University of South Carolina v osmdesátých letech dvacátého století [10]. Byla stvořena jako bezkontaktní a nedestruktivní technická metoda pro přesné měření napětí a deformací v technických materiálech, jakými jsou například kovy nebo keramika [1]. V dnešní době je ovšem oblast jejího využíváni značně rozšířena. Běžně se využívá například i v biomechanice, infrastruktuře a v mnoha dalších oblastech [11]. Metoda je založena na pozorování vysoce kontrastního bodu na povrchu vzorku během pohybu či deformace. K jejímu největšímu rozvoji dochází až v posledních letech, a to díky pokroku v oblasti výpočetních technologií a také díky zvyšování rozlišení a snižování pořizovacích cen kamer. Přestože se v praxi nejčastěji využívají systémy s bílým světlem, aplikuje se metoda DIC i v oblasti mikroskopie meziatomových sil a elektronové mikroskopie [12].

### **2.1 Povrch testovaného vzorku**

Tato kapitola byla zpracována podle zdrojů [1], [10], [12], [13].

Digitální korelace obrazu vizualizuje deformace a napětí na viditelném povrchu vzorku. Na oblasti, která bude zkoumána, je vytvořeno matné náhodné skvrnité pole s vysokým kontrastem (například nástřikem černé barvy na světlý podklad).

Důraz je kladen i na orientaci pole. To by mělo být izotropní, tj. nezávislé na směru [1]. Také opakující se textury nejsou žádoucí. Proto se v praxi používají vzory náhodné, jakým je například vzor laserových skvrn [1].

Obrazec je na povrch nanesen takovým způsobem, aby se deformoval spolu se vzorkem. Díky tomu je tato metoda vhodná i pro zkoumání velkých deformací.

Přes takto vytvořenou texturu je digitálně vytvořena mřížka, která dělí vzorek na menší podoblasti, které vždy obsahují charakteristickou oblast náhodného vzoru s dostatečným kontrastem. Tyto podoblasti se nazývají fazety [1] (obr. 2.1) (v jiných literaturách označovány jako subsety [14]). Každá fazeta obsahuje specifikovaný počet

pixelů [15]. Ten výrazně ovlivňuje přesnost a rychlost metody. S rostoucím počtem pixelů obsažených ve fazetách roste i pravděpodobnost, že bude na deformovaném obrázku přiřazena správná oblast. Platí také, že při zmenšování subsetů zhoustne síť na zkoumaném vzorku a tím vzroste přesnost výsledků. Minimální velikost fazet je omezena rozlišovacími schopnostmi snímací kamery [13]. Přepokládá se, že fazety obsahují homogenní pole posuvů.

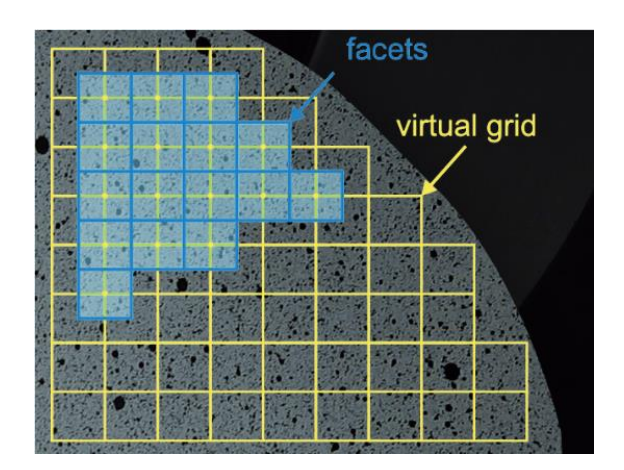

**Obrázek 2.1: Rozdělení vzorku virtuální mřížkou**

Převzato ze zdroje [16].

### **2.2 Princip metody**

Tato kapitola byla zpracována podle zdrojů [1], [14], [17], [18].

Pro zjednodušení bude v této kapitole rozebrána pouze 2-D digitální korelace obrazu. Na referenčním obrázku je čtvercová podmnožina o velikosti (2M + 1) \* (2M+1) pixelů, která obsahuje bod (x, y) ve svém středu (obr. 2.2). Samotná korelace spočívá v hledání odpovídající podmnožiny na základě stupně šedi fazety, ve které se nachází bod (x', y') v deformovaném obrazu, která má maximální podobnost s referenční podmnožinou [17]. Potom jsou středové body (x, y) a (x', y') dvojice odpovídajících si bodů dvou snímků. Ze změny polohy středu se určují posuvy a deformace fazet.

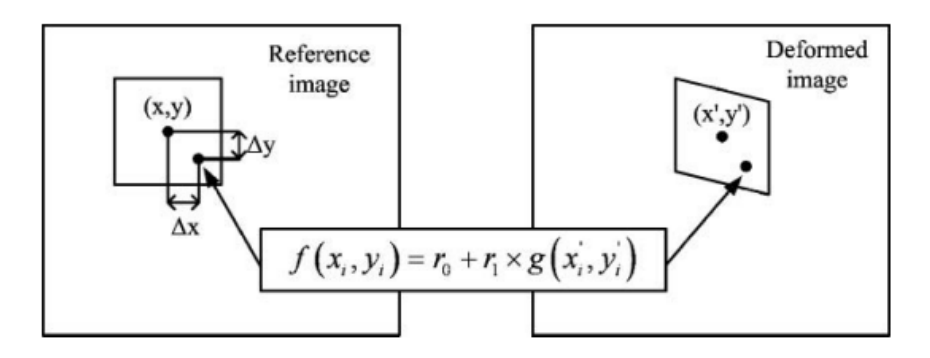

**Obrázek 2.2: Základní princip metody DIC**

Převzato ze zdroje [17].

Relativní vztah stupně šedi na referenčním obraze se v deformovaném obrázku nemění. Takže jakémukoliv bodu (x<sub>i</sub>, y<sub>i</sub>) obsaženému v referenční podmnožině, který je od středu  $(x, y)$  vzdálen o  $(\Delta x, \Delta y)$ , může být přiřazen bod  $(x_i', y_i')$  v deformované fazetě. Funkce popisující změnu polohy tohoto bodu se nazývají tvarové funkce. V technické praxi se nejčastěji používá tvarová funkce prvního řádu [17]. Ta je schopna určit posuvy, rotace, smyk a přetvoření. Je popsána následujícími vztahy [17].

$$
x'_i = x_0 + \Delta x + u + u_x \Delta x + u_y \Delta y \tag{2.1}
$$

$$
y'_i = y_0 + \Delta y + v + v_x \Delta x + v_y \Delta y \tag{2.2}
$$

 $\varDelta x$ ,  $\varDelta y$ ...vzdálenosti od středu fazety k bodu  $(x_i, y_i)$  $u, v$ ...složky posunutí středu ve směru osy x a y  $u_x, u_y, v_x, v_y$ ... gradienty posuvů prvního řádu

Hodnota stupně šedi bodů  $(x_i, y_i)$  a  $(x_i', y_i')$  je  $f(x_i, y_i)$  a  $g(x_i', y_i')$ . Tyto hodnoty jsou teoreticky stejné, ale v praxi se liší osvětlením a šumem. Pro jejich vzájemný vztah platí:

$$
f(x_i, y_i) - e(x_i, y_i) = r_0 + r_1^* g(x_i', y_i')
$$
\n(2.3)

 $e(x_i, y_i)$ ...složka rušivého šumu  $r_0, r_1^*...$ kompenzují diverzitu osvětlení

Za předpokladu, že se referenční podmnožina skládá z n pixelů a jednotlivé pixely jsou poškozeny šumem, lze získat podmnožinu v deformovaném obraze (která má maximální podobnost s tou referenční) minimalizací následující funkce:

$$
C_{SSD}(p) = \sum_{i=1}^{n} [f(x_i, y_i) - r_0 - r_1^* g(x_i', y_i')]^2
$$
  
\n
$$
p = [u, u_x, u_y, v, v_x, v_y, r_0, r_1]
$$
 (2.4)

**( 2.5 )**

…vektor korelačních parametrů

Tato rovnice se řeší nelineární minimalizací například algoritmem ILS (iterační lokální prohledávání) [18]. Tímto způsobem je možné určit hledané veličiny s přesností na pixely. Pokud je požadována vyšší přesnost, je možné tak učinit použitím kamery s lepší rozlišovací schopností, zmenšením zkoumané oblasti, nebo využitím nějakého sub-pixelového algoritmu. Přesnost metody může v tomto případě ovlivnit také pohyb vzorku mimo zkoumanou rovinu deformace (out-of-plane movement). Vliv toho pohybu lze nejlépe eliminovat použitím snímače s telocentrickým objektivem, nebo v menší míře oddálením kamery od pozorovaného vzorku.

#### **2.2.1 Subpixelové metody**

Tato kapitola byla zpracována podle zdrojů [19], [20], [21].

Bylo vyvinuto mnoho subpixelových algoritmů (např. dvojitá Fourierova transformace, genetické algoritmy, metody neuronových sítí). Pomocí těchto výpočtů je možné dosáhnout přesnosti 0,5 – 0,01 pixelu [20]. V praxi se však nejvíce používají tyto tři metody (kvůli dobré kombinaci jednoduchosti a přesnosti) [20]:

### **Metoda prokládání křivkou korelačního koeficientu**

Prostřední bod spolu s osmi okolními pixely tvoři plochu, kterou je možné zapsat jako dvourozměrnou kvadratickou funkci C s proměnnými x a i:

$$
C(x_i, y_j) = a_0 + a_1 x_i + a_2 y_j + a_3 x_i^2 + a_4 x_i y_j + a_5 y_j^2
$$
\n(2.6)

Hodnoty posuvů  $u$  a  $v$  lze nalézt, položíme-li parciální derivace této rovnice rovny nule:

$$
\frac{\partial C(x, y)}{\partial x} = a_1 + 2a_3x + a_4y = 0
$$
\n(2.7)\n
$$
\frac{\partial C(x, y)}{\partial x} = a_1 + 2a_2x + a_4y = 0
$$

$$
\frac{\partial c(x, y)}{\partial y} = a_2 + 2a_5y + a_4x = 0
$$
\n(2.8)

Z řešení této soustavy lineárních rovnic vychází:

$$
x = \frac{2a_1a_5 - a_2a_4}{a_4^2 - 4a_3a_5}
$$
 (2.9)

$$
y = \frac{2a_2a_3 - a_1a_4}{a_4^2 - 4a_3a_5}
$$

**( 2.10 )**

Následně lze posunutí  $u$  a  $v$  definovat takto:

$$
u=x-x_0
$$

**( 2.11 )**

$$
y-y_0
$$

**( 2.12 )**

 $x_0, y_0$ ... střed fazety referenčního obrazu

#### **Newton-Raphsonova metoda**

Tato metoda se hojně využívá pro její vysokou přesnost. Její algoritmus bere v úvahu deformaci fazety mezi počátečním a deformovaným obrazem. Předpokladem je, že každý z bodů referenční fazety  $(x, y)$  se po deformaci zobrazí na bod  $(x', y')$  takto:

 $\nu =$ 

$$
x' = x + u + \frac{\partial u}{\partial x} \Delta x + \frac{\partial u}{\partial y} \Delta y
$$
\n(2.13)

$$
y' = y + v + \frac{\partial v}{\partial x} \Delta x + \frac{\partial v}{\partial y} \Delta y
$$
\n(2.14)

 $u, v$ ...složky posunutí středu ve směru osy x a y

 $\Delta x, \Delta y$ ... vzdálenosti středu fazety k bodu  $(x, y)$ 

Gradientní členy umožňují deformaci (přetvoření, rotace, smyk) původní čtvercové podmnožiny  $(2M + 1) * (2M+1)$ .

Výše zmíněné rovnice jsou prvního řádu (lineární), Newton-Raphsonova metoda ovšem využívá k popsání deformované podmnožiny tvarové rovnice druhého řádu. Ve většině případů lze aproximovat deformovanou fazetu dostatečné přesnosti i použitím rovnic prvního řádu. Pouze za předpokladu nehomogenní deformace dochází při použití N-R metody s tvarovými funkcemi druhého k výraznému zpřesnění výsledku.

K nalezení odpovídajících si bodů na dvou po sobě následujících snímcích se používá korelační funkce součtu čtverců:

$$
C(P) = \sum_{x=-M}^{M} \sum_{y=-M}^{M} [f(x, y) - g(x', y')]^{2}
$$
  
(2.15)  

$$
P = (u, u_x, u_y, v, v_x, v_y)^{T}
$$

**( 2.16 )**

Korelační rovnice může být řešena například pomocí N-R iterační metody nebo Levenberg-Marguartova algoritmu. Jako počáteční iterační odhad bývá využíván výsledek z výpočtu s přesností na pixely. Tímto postupem je možné získat:

$$
P = P_0 - \frac{\nabla C(P_0)}{\nabla \nabla C(P_0)}
$$

**( 2.17 )**

0*…* iterační odhad

*…* hodnota po iteraci

 $\overline{VC(P_0)}$  ... gradient korelační funkce

 $\overline{VVC(P_0)...}$  Hessova matice

Čtvercová matice druhých parciálních derivací (Hessova matice) bývá v těchto výpočtech nahrazena aproximací. Tento postup znamená značné zjednodušení, které ovšem významně nesnižuje přesnost výsledku.

K realizaci Newton-Raphsonovy metody je potřebné znát úrovně šedí mezi pixely. To ovšem není možné jednoznačně určit ze snímku pořízeného digitální kamerou. Proto se tyto hodnoty získávají pomocí některého interpolačního schématu. Jeho výběr má velký vliv na celkový výsledek a konvergenci řešení (lze použít například bikubický interpolační spline [29]).

### **Gradientní algoritmy**

Mějme dvě funkce  $f(x, y)$  a  $g(x', y')$  definované stejně jako v předešlých postupech. Pokud jsou fazety dostatečně malé, platí:

$$
f(x, y) = g(x', y')
$$
\n(2.18)

kde

$$
x' = x + u + \Delta x \tag{2.19}
$$

$$
y' = y + v + \Delta y
$$

**( 2.20 )**

 $\Delta x$ ,  $\Delta y$ ... posunutí fazet ve směru os x a y

Rozvoj funkce  $g(x', y')$  do Taylorovy řady při zanedbání členů s vyššími řády vypadá takto:

$$
g(x + u + \Delta x, y + v + \Delta y) =
$$
  
=  $g(x + u, y + v) + \Delta x g_x(x + u, y + v) + \Delta y g_y(x + u, y + v)$  (2.21)

 $g_x, g_y$ ...první řád derivace intenzity

Rovnici lze numericky řešit například metodou nejmenších čtverců. Potom má řešení tento tvar:

$$
\begin{bmatrix} \Delta x \\ \Delta y \end{bmatrix} = \begin{bmatrix} \sum_{x=-M}^{M} \sum_{y=-M}^{M} (g_x)^2 & \sum_{x=-M}^{M} \sum_{y=-M}^{M} (g_x g_y) \\ \sum_{x=-M}^{M} \sum_{y=-M}^{M} (g_x g_y) & \sum_{x=-M}^{M} \sum_{y=-M}^{M} (g_x)^2 \end{bmatrix} \times \begin{bmatrix} \sum_{x=-M}^{M} \sum_{y=-M}^{M} [(f-g)g_x] \\ \sum_{x=-M}^{M} \sum_{y=-M}^{M} [(f-g)g_y] \\ \sum_{x=-M}^{M} \sum_{y=-M}^{M} [(f-g)g_y] \end{bmatrix}
$$
(2.22)

### **2.3 Prostorová digitální korelace obrazu**

Tato kapitola byla zpracována podle zdrojů [1], [17], [18], [22].

Při snímání prostorového vzorku jednou kamerou je možné, že se do jednoho obrazového bodu (P) zobrazí dva různé body (které leží na jednom projektivním paprsku), jako je tomu na obr. 2.3. Ve skutečnosti existuje nekonečně mnoho takových bodů v prostoru. Tomuto problému se však lze jednoduše vyhnout použitím další kamery. Při použití dvou kamer (kdy každá snímá scénu z jiného úhlu) je tedy možné použít metodu korelace obrazu i k řešení prostorových problémů. Je však zapotřebí, aby byl zkoumaný vzorek během testu neustále v zorném poli obou kamer.

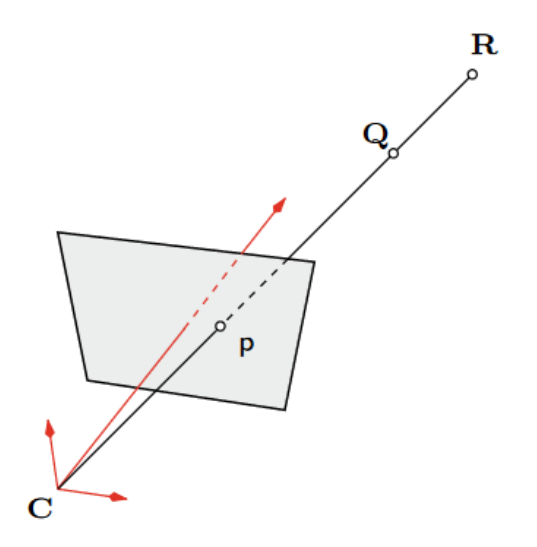

**Obrázek 2.3: Snímání prostoru jednou kamerou**

Převzato ze zdroje [1].

Zobrazení geometrií prostorové digitální korelace obrazu je znázorněno na obr. 2.4. Osy  $X_w$ ,  $Y_w$ ,  $Z_w$  jsou souřadnicové osy globálního souřadného sytému s počátkem v bodě  $O_w$ . Souřadné systémy jednotlivých kamer jsou  $O_1$ ,  $X_1$ ,  $Y_1$ ,  $Z_1$  a  $O_2$ ,  $X_2$ ,  $Y_2$ ,  $Z_2$ , kdy pro levou kameru je použit index 1, pro pravou index 2. Poslední souřadnicový systém OXY náleží obrazu. Osa Z zde není uvedena, jelikož každá kamera je schopna zachycovat snímky pouze v rovině (2-D).

Bod  $P(x_w, y_w, z_w)$  je tedy popsán pomocí souřadnicového systému jednotlivých kamer jako  $P_1(x_1, y_1)$  a  $P_2(x_2, y_2)$ . 3-D obraz z kamer se poté získává triangulační metodou [23]. Aby tato metoda fungovala, musí být kamery zkalibrovány a musí být známy souřadnice  $P_1$  a  $P_2$ . Správné provedení kalibrace je velice důležité, jelikož určuje celkovou přesnost metody. Kalibrace zahrnuje určení parametrů vnitřní orientace obou kamer (ohniskovou vzdálenost, zkreslení čočky, …) a relativní orientaci mezi kamerami (matice rotace R a matice translace T) [18].

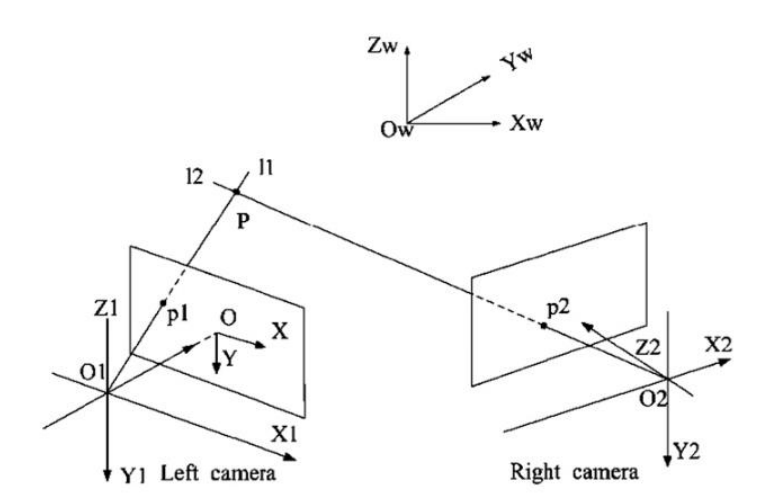

**Obrázek 2.4: Snímání prostoru dvěma kamerami**

Převzato ze zdroje [18].

#### **2.3.1 Kalibrace kamer**

Tato kapitola byla zpracována podle zdrojů [1], [17], [18], [22].

Aby proběhla kalibrace úspěšně, musí zůstat polohy kamer nezměněny během celého procesu. Po jejím dokončení není nutné, aby relativní poloha zůstala stejná, ale je v takovém případě nezbytné znát tyto relativní polohy pomocí některých dodatečných informací [1]. V praxi se běžně používají dva způsoby kalibrace.

První způsob je založen na nezávislé kalibraci každé kamery zapojené do systému. Kalibrace se provádí pořízením simultánních snímků stejné mřížky v M různých pohledech. Aby proběhla kalibrace úspěšně, musí být použit stejný globální souřadnicový systém pro obě kamery [1]. Toho se dá docílit například takto [1]:

- 1. Specifický cílový bod mřížky je použit jako počátek globálního souřadného systému.
- 2. Konkrétní linie bodů v cílové mřížce udává orientaci osy  $X_W$ .
- 3. Kolmice ke specifické linii bodů určuje směr osy  $Y_W$ .

Druhý způsob uvažuje obě kamery jako jeden měřící systém. Aby bylo možné tuto metodu použít, je zapotřebí splnit tyto požadavky [1]:

- 1. Jedna z kamer je vybrána jako hlavní kamera (označení jako kamera 1).
- 2. Globální souřadnicový systém je určen vhledem k souřadnicovému systému hlavní kamery.
- 3. Orientace a pozice všech ostatních kamer v systému je definována vzhledem k systému hlavní kamery.
- 4. Pohyb objektu se určuje vzhledem k hlavnímu kamerovému souřadnému systému.

### **2.3.2 Rekonstrukce obrazu**

Tato kapitola byla zpracována podle zdrojů [1], [17], [18], [22].

Rekonstrukce obrazu ve třech rozměrech obsahuje všechny fáze procesu deformace a každá z nich je zachycena na více než jedné kameře (většinou na dvou). Obr. 2.5 názorně ukazuje celý proces shody všech obrázků. Nejprve je zkoumaná oblast rozdělena do podmnožin, jako je to znázorněno na obr. 1.5. Poté jsou všechny obrazy zpracovány podle následujících pravidel:

1. Levý snímek každé fáze je přiřazen k levému snímku referenční fáze.

2. Pravý snímek každé fáze odpovídá levému snímku stejné fáze.

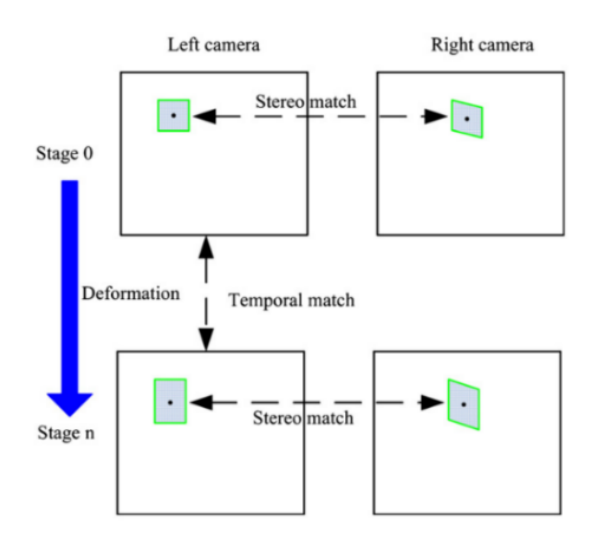

**Obrázek 2.5: Rekonstrukce obrazu**

Převzato ze zdroje [18].

### **2.3.3 Výpočet posuvů a přetvoření**

Tato kapitola byla zpracována podle zdrojů [17], [18], [22].

Po porovnání všech snímků je možné získat prostorové souřadnice všech bodů pomocí triangulační metody, za použití kalibračních parametrů kamer a odpovídajících si bodů levého a pravého snímku. Po dokončené 3D rekonstrukci všech fází lze prostorové posunutí libovolného bodu získat pouhým porovnáním jeho souřadnice v deformované a v referenční fázi. Náročnější je však určení přetvoření. Pro jeho výpočet je využito osm sousedních bodů, jako je na obr. 2.6.

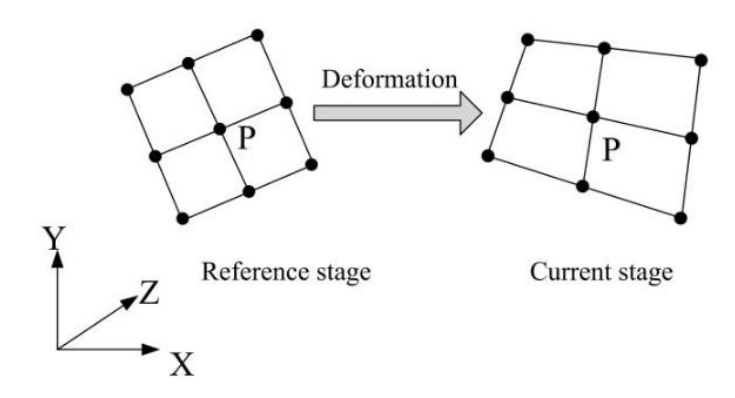

**Obrázek 2.6: Výpočet přetvoření v prostoru**

Převzato ze zdroje [17]

Samotný výpočet pak vypadá takto [17]:

- 1. V referenční (počáteční) fázi je určena tečná rovina pomocí osmi okolních bodů bodu P. Promítnutím oněch sousedních bodů na tečnou rovinu se získá sada bodů  $(P_r)$  v libovolném rovinném souřadnicovém systému OXY.
	- 2. Zopakováním stejného postupu pro aktuální fázi se získá sada bodů  $(P_c)$ v souřadnicovém systému O` X` Y`.
	- 3. Sady bodů  $P_r$  a  $P_c$  jsou následně využity k výpočtu deformačního gradientu F, který má tvar matice 2x2.

$$
P_c = u + F \cdot P_r \tag{2.23}
$$

u... posuv tuhého tělesa z  $P_r$  do  $P_c$ 

Tenzor gradientu deformace lze potom určit například jednoduše metodou nejmenších čtverců [17]. Pro F pak platí:

$$
F = R \cdot U
$$

**( 2.24 )**

R…matice rotace

U…tenzor přetvoření

### **3 Biomechanika pohybu člověka**

Tato kapitola byla zpracována podle zdrojů [6], [24], [25], [26].

Biomechanika lidského pohybu je mezioborová oblast výzkumu, která zkoumá pohyb lidského těla a jeho interakci s prostředím za účelem optimalizace sportovního výkonu či prevence zranění. V tomto oboru jsou kombinovány principy mechaniky, anatomie, fyziologie a neurovědy.

Při analýze lidského pohybu je snaha získat kvalitativní informace o mechanice muscoskeletálního systému v průběhu pohybu (motorického úkonu). Většinou se jedná o získání informací o pohybu těžiště těla, relativním pohybu segmentů nebo o kinematice kloubů [27]. Tím se zabývá takzvaná kinematická analýza. Ta slouží k určování trajektorií, rychlostí a zrychlení charakteristických bodů. Pohyb je zkoumán bez ohledu na síly, které jej způsobily. Kinematická analýza je prováděna i v praktické části této práce.

Často se provádí také dynamická analýza, která zahrnuje sledování sil a momentů, které působí na tělesné segmenty během pohybu. Tuto analýzu lze provést pomocí platformy síly nebo inerciálních senzorů umístěných na těle. V minulosti již byla metoda prostorové digitální korelace obrazu použita pro podobné účely, a to například ve studii [28], kde byla touto metodou zkoumána klenba kotníku.

V oblasti biomechaniky člověka je metoda digitální korelace obrazu často používána při zkoumání mechaniky svalového a skeletálního systému. Tato oblast výzkumu zahrnuje studium svalových sil, pružnosti svalů, biomechanických vlastností kostí a jejich adaptace na zatížení. Například ve studii [2] byla 2D DIC použita k měření axiální deformace lidských hlasivek. Prostorová digitální korelace obrazu pak sloužila ve studii [4] k měření anizotropního chování rohovky nebo k určení rozložení napětí na předloktí při jeho extenzi [5].

Biomechanika pohybu člověka hraje také důležitou roli při vývoji a optimalizaci protéz, ortéz a dalších asistenčních zařízení. V této oblasti je zkoumána interakce mezi lidským tělem a těmito zařízeními, aby byla maximalizována jejich funkčnost a pohodlí pro uživatele. V tomto oboru byla využita metoda DIC například při zkoumání protézy čelisti při stlačení. To je popsáno ve studii [29].

### **3.1 Metody analýzy biomechaniky pohybu člověka**

Jelikož je náročné vystihnout všechny pohybové souvislosti v průběhu provádění pohybu, používá se v praxi několik přístrojů, které pomáhají s kinematickou analýzou.

#### **3.1.1 Goniometrie**

Tato kapitola byla zpracována podle zdrojů [7], [30], [31].

Toto zařízení se využívá k měření relativní rotace dvou tělních segmentů daného kloubu, kdy jsou ramena měřiče spojena s těmito segmenty. Zjišťuje se tak například jeho rozsah pohybu. Tímto způsobem je možné měřit relativní rotace jak v rovině, tak i v prostoru. Goniometr byl využit například ve studii [31] k měření rozsahu ramenního kloubu. Nevýhody měřiče [7]:

- Goniometr musí být pevně připojen k segmentům, což představuje mechanickou překážku omezující pohyb měkkých tkání. To může ovlivnit pohyblivost kloubu.
- Jelikož jsou ramena měřiče připevněna na měkkou tkáň, nelze se vyhnout relativním pohybům vůči kostem.
- Kvůli velikosti měřiče nelze tuto metodu použít u kloubů s malým rozsahem pohybu nebo malou upevňovací plochou.
- Nelze jej využít při rychlém pohybu.

Měřič se kvůli mnoha nevýhodám a značným omezením používá pouze

v jednoduchých laboratorních podmínkách nebo v kombinaci s dalšími zařízeními sloužícími ke kinematické analýze pohybu člověka.

#### **3.1.2 Akcelerometrie**

Tato kapitola byla zpracována podle zdrojů [6], [26], [32].

Měřič slouží k určování zrychlení segmentu v daném směru. Je-li vyžadováno měřit ve více dimenzích, je nutné použít více na sebe kolmých měřičů. Přístroje určují zrychlení pomocí tenzometrů nebo pomocí piezoelektrických krystalů. Při použití druhé varianty je možné vyloučit vliv gravitačního zrychlení. Naproti tomu je však takový snímač neschopný zachytit pomalé pohybové děje. Velkou výhodou tohoto způsobu analýzy pohybu je možnost vysoké frekvence snímání. Negativa jsou [6]:

- Není možné od sebe oddělit kinematické a gravitační zrychlení (pouze u akcelerometru s tenzometry).
- Nelze určit počáteční polohu segmentu (je nutné ji předem definovat).

### **3.1.3 Elektromagnetické senzory**

Tato kapitola byla zpracována podle zdrojů [6], [26], [33].

Tyto senzory jsou schopny zaznamenat polohu a orientaci v prostoru pomocí elektromagnetického pole. Jsou velmi přesné a je možné s jejich využitím provádět měření v reálném čase. Nevýhody těchto senzorů jsou [33]:

- Největší nevýhodou je pořizovací cena.
- Dále také náročná obsluha.
- Omezené použití uvnitř kovových prostor.

#### **3.1.4 Akustické sensory**

Tato kapitola byla zpracována podle zdrojů [6], [24], [26].

Senzory jsou umístěny na těle osoby provádějící zkoumaný pohyb. Směrové mikrofony jsou rozmístěny okolo osoby tak, aby neležely na jedné přímce. Jelikož je rychlost zvuku známa, je možné dopočítat relativní rychlost senzorů vůči mikrofonům. Při vhodných okolních podmínkách je možné metodou dosáhnout přesnosti až 0.5 mm. Takových podmínek je ovšem velmi náročné dosáhnout. Z tohoto důvodu nejsou akustické senzory v praxi běžně využívány.

### **3.1.5 Kinematografická metoda**

Tato kapitola byla zpracována podle zdrojů [6], [26], [27].

Metoda je velmi oblíbená především proto, že fyzicky neovlivňuje zkoumaný segment. Nejčastěji jsou v této oblasti používány systémy s bílým světlem (kamera, fotoaparát), ale využívají se i radiografické systémy nebo optoelektronické infračervené kamery. S jednou kamerou je možné provádět měření pouze v rovině. Při prostorových úlohách je zapotřebí přidat do systému další kameru (nebo kamery).

Kamera zachycuje snímky ve dvou dimenzích. Rekonstrukce na třídimenzionální objekt se nazývá fotogrammetrická rekonstrukce. Její přesnost je závislá na znalosti všech vnitřních (ohnisková vzdálenost, poloha hlavního bodu, průběh radiální distorze) i vnějších parametrů (poloha a orientace kamer v prostoru). Aby měření správně proběhlo, je nezbytné splnit několik podmínek:

- Kamery musí zaznamenávat pohyb současně.
- Po ukončení kalibrace nesmí dojít k pohybu kamer.
- Markery musí být v záběru minimálně dvou kamer (pro rovinnou úlohu stačí jedna kamera) po celou dobu pohybu.
- Frekvence snímacích kamer je známa.

Metoda je založena na pozorování pohybujícího se segmentu na základě rozdílné barvy a kontrastu oproti okolí. Častěji je používáno pozorování kontrastní značky (markeru) na zkoumaném objektu. Značky je možné rozdělit na aktivní (pohlcují světlo) a pasivní (odrážejí světlo).

Kosti i měkké tkáně jsou ve většině případů považovány za dokonale tuhá tělesa. To ovšem vnáší do systému chybu. Relativní pohyb mezi kožními markery a kostí.

Jelikož markery poskytují vysokou míru kontrastu, je možné tuto metodu provádět i na přímém slunečním světle mimo podmínky laboratoře a na větší vzdálenost. Naopak nevýhoda spočívá v nutnosti zajištění přívodu energie (pomocí baterií nebo kabeláže), což může způsobovat značné pohybové omezení.

### **3.1.5.1 Simi Motion**

Tato kapitola byla zpracována podle zdrojů [34], [35], [36].

Simi Motion je jedním z nejrozšířenějších softwarů pro analýzu pohybu, který využívá kinematografické metody. Je vyvíjen německou společností SIMI Reality Systems GmbH. Simi Motion dokáže sledovat a měřit pohyb v reálném čase, což

umožňuje okamžitou zpětnou vazbu a korekci pohybu. Software je vybaven řadou funkcí pro detekci anomálií v pohybu (například špatné držení těla, nesprávné pohybové vzorce nebo přetížení určitých částí těla). Díky možnosti propojení s dalšími senzory, jakými jsou například elektromyografické senzory nebo akcelerometry, lze získat co nejúplnější informace o pohybu a tím lépe porozumět pohybovým vzorcům a mechanismům.

V programu Simi Motion existují i metody sledování pohybu bez markerů, které se nazývají markerless tracking [35]. Tyto metody využívají výpočetní technologie zpracování obrazu a strojového učení k identifikaci anatomických bodů a sledování jejich pohybu v průběhu času. Nicméně, je důležité si uvědomit, že markerless tracking může být méně přesný než marker tracking. Zejména v případech, kdy je pohyb komplexní a různorodý. Markerless tracking také vyžaduje větší množství dat a výpočetních prostředků, aby mohl poskytnout přesné výsledky.

### **4 Software využitý pro zpracování dat**

Tato kapitola byla zpracována podle zdrojů [37], [38].

V dnešní době je již metoda DIC relativně rozšířená a z toho důvodu je na trhu nabízeno množství softwarů od různých firem. Nejznámějším výrobcem 3-D DIC systémů je americká značka Correlated Solution. Dalšími výraznými producenty těchto systémů jsou například firmy GOM, Dantec Dynamics nebo Lavision. Ke zpracování dat získaných při měření v této práci byl využit software Alpha od české firmy X-Sight DIC, který umožňuje provádět prostorovou analýzu deformace, vibrací a napětí metodou DIC na téměř jakémkoliv materiálu nebo struktuře. Výpočet v programu může probíhat v reálném čase, nebo je možné využít offline metodu a pohyb nejprve zaznamenat a až později jej analyzovat (tak tomu bylo i u této práce). Software nabízí devět různých měřících nástrojů:

- Point Probe sleduje pohyb jednoho bodu. Je možné pomocí něj měřit změnu polohy, rychlost, zrychlení. Všechny zmíněné veličiny je možné určit euklidovsky nebo ve směru jednotlivých os.
- Line Probe– měří změnu vzdálenosti mezi dvěma body. Je možné takto měřit napětí, délku nebo její změnu, rychlost změny délky, zrychlení změny délky (opět

je možné měřit vše euklidovsky i ve směru os), úhel v některé ze souřadnicových rovin a jeho změnu.

- Extreme Line rozšiřuje funkce předešlého nástroje o axiální detekci krčku.
- ROD Line obohacuje funkce Line Probe o automatickou detekci krčku trhliny u vzorků, u kterých dochází v průběhu testu k odlupování svrchní vrstvy.
- Trans Line tento nástroj měří příčné napětí a zároveň automaticky detekuje krček trhliny. Mimo to je možné ji využít k určování napětí, délky, rychlosti, zrychlení, úhlu, šířky vzorku, Poissonova poměru, r hodnoty.
- Bend Line je určen k měření při tří nebo čtyřbodovém ohybovém testu. Je možné pomocí něj zaznamenat napětí (mezi koncovými body), délku a průhyb.
- Torsion Line slouží k měření torze na válcovém vzorku. Mimo to je opět možné jej využít k určení napětí, délky, rychlosti, zrychlení a úhlu.
- Crack Probe tato sonda je navržena na peel testy a na únavové testy. Je vybavena funkcí automatické detekce trhliny a změření její délky. Mimo to je schopná určovat také příčné napětí, nebo šířku vzorku.
- DIC Area jedná se o plošnou sondu zobrazující mapu rozložení napětí nebo přetvoření. Metoda se z důvodu časově náročného výpočtu nepoužívá v reálném čase.

### **5 Pozorování bodů na lidském těle**

### **5.1 Analýza změny úhlu tělních segmentů**

### **5.1.1 Popis pohybu**

Tato kapitola byla zpracována podle zdrojů [39], [40], [41], [42], [43].

V tomto experimentu byl měřen rozsah pohybu ramenního kloubu. Ramenní pletenec se skládá ze čtyř kostí (lopatka, kost klíční, kost pažní a kost hrudní) a z pěti kloubů (akromioklavikulární, sternoklavikulární, glenohumerální, skapulotorakální a subdeltoidní).

Akromioklavikulární kloub – spojuje zevní konec klíční kosti (clavicula) s lopatkou.

Sternoklavikulární kloub – připojuje klíční kost ke kosti hrudní (manubrium sterni).

Díky takovému uložení poskytuje ramenní kloub velký rozsah pohybu na úkor stability. Ta je nejhorší u volně visící končetiny.

Rotace v ramenním kloubu je při běžném pohybu komplexní. Pro lepší porozumění této rotaci ji rozložíme na tyto izolované pohyby [40]:

Ventrální flexe (anteverze, předpažení) – maximální rozsah 80°.

- zapojené svaly – m. deltoideus, m. biceps brachii, m. coracobrachialis, m. pectoralis major

Dorzální flexe (extenze, retroverze, zapažení) - maximální rozsah 60°.

- zapojené svaly – m. deltoideus, m. triceps brachii (caput longum), latissimus dorsi, m. teres major

Abdukce (upažení) – maximální rozsah do 90°

- zapojené svaly - m. deltoideus, m. supraspinatus, m. biceps brachii, m. serratus anterior

Addukce (připažení) - maximální rozsah 90°.

- zapojené svaly – m. infraspinatus, m. teres major, m. biceps brachii (caput breve), m. coracobrachialis, m. triceps brachii (caput longum), m. pectoralis major, m. latissimus dorsi

Vnitřní rotace – maximální rozsah 90°.

zapojené svaly – m. subscapularis, m. teres major, m. latisimus dorsi, m. pectoralis major

Zevní rotace – maximální rozsah 90°.

zapojené svaly - m. infraspinatus, m. supraspinatus, m. teres minor

Elevace (vzpažení) v rozsahu do 180° je pak pokračování abdukce. Samotný ramenní kloub je schopen rotace do 120°, zbytek zajišťuje lopatka rotující po hrudní stěně. Tím se dostane kloubní jamka do horizontální polohy. Posledním deseti stupňům napomáhá zevní rotace pažní kosti. Rozsah pohybu ramene s věkem klesá, ale je možné tento proces oddálit pravidelnou fyzickou aktivitou.

Pro účely této práce nebylo potřebné zkoumat všechny výše zmíněné pohyby. Vybrán byl pouze jeden, a to dorzální flexe ramenního kloubu. Maximální rozsah by při tomto pohybu měl být 20° až 60°. Nejčastěji je vyšetření prováděno vleže, často se ovšem provádí i vsedě nebo (jak je tomu i v tomto experimentu) ve stoje. V počáteční poloze jedinec stojí vzpřímeně, s volně svěšenou horní končetinou. Dlaň je přivrácena k tělu (obr. 5.1 a). Následuje zapažení v maximálním rozsahu pohybu (obr 5.1 b). Zkoumána je hodnota úhlu φ, který svírá paže s osou y.

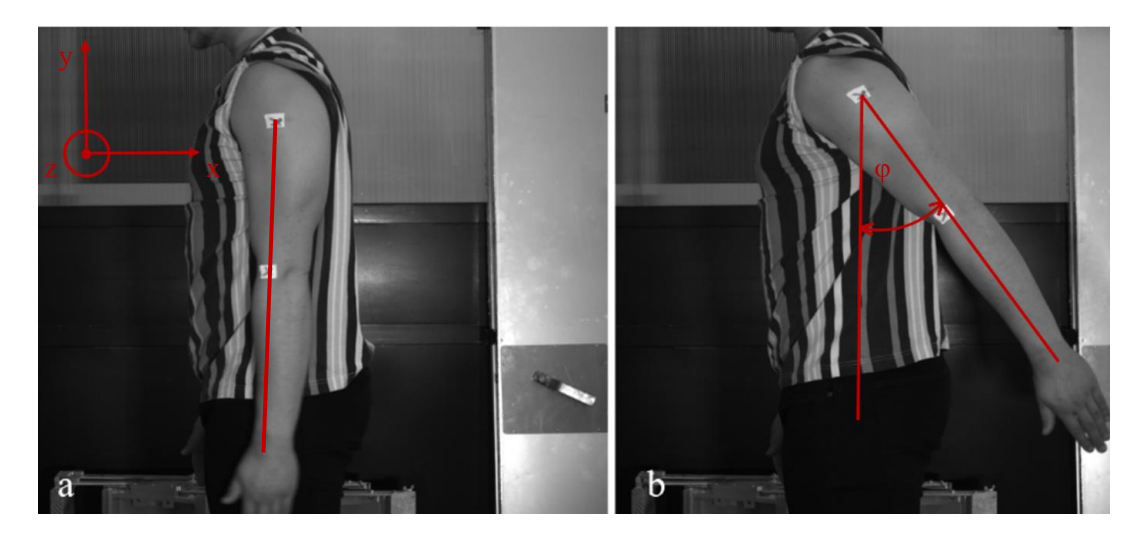

**Obrázek 5.1: a) Počáteční poloha; b) Maximální dosažený rozsah**

### **5.1.2 2D DIC**

#### **5.1.2.1 Průběh měření**

Jelikož je v tomto experimentu zkoumán lidský pohyb pouze v rovině, byla k měření použita pouze jedna průmyslová kamera s rozlišením 9 MPx a 16 mm objektivem. Ta byla upevněna na stativu (jak je tomu na obr. 4.1, který byl pořízen během měření). Kromě kamery na něj byly připevněny reflektory. Před začátkem samotného experimentu musí být definována rovina, ve které bude měření probíhat. Toho se docílilo pomocí kalibrační mřížky s předem známou vzdáleností mezi body. Pro kalibraci na takto rozsáhlém prostoru byla volena mřížka se vzdáleností bodů 24 milimetrů.

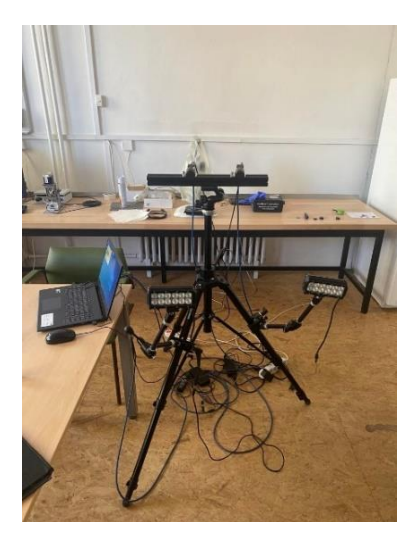

**Obrázek 5.2: Prostředí experimentu**

V dostatečné vzdálenosti od kamery byla vytvořena značka pro figuranta tak, aby pohyb probíhal v definované rovině. Následovalo vytvoření kontrastních markerů na tělo figuranta. Ty byly umístěny na rameno a na loket zkoumané končetiny (obr. 5.3 a). Dále následovalo samotné měření, které spočívalo v určování maximálního úhlu dorzální flexe ramenního kloubu. To bylo provedeno celkem dvacetkrát.

Celé měření bylo nahráváno pomocí softwaru Alpha, aby bylo možné vše následně vyhodnotit. Snímky byly pořizovány s rychlostí 13 fps. K vyhodnocení sloužil softwarový nástroj Line Probe (obr. 5.3 b), a to přesně jeho funkce měření úhlu, který spolu svírá definovaná úsečka a některá ze souřadnicových rovin.

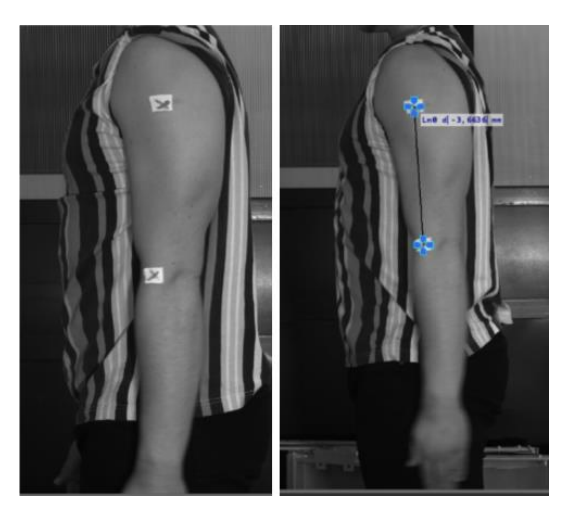

**Obrázek 5.3: a) Markery umístěny na rameno; b) Softwarový nástroj Line Probe**

#### **5.1.2.2 Naměřená data**

Výsledky všech dvaceti měření jsou zaznamenány v následující tabulce. Naměřená maximální hodnota úhlu φ, který svírá paže s osu y, je zaznamenán v tabulce 5.1.

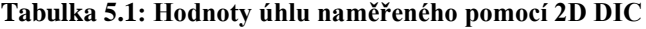

| Měření        |                                                                                                    |  |  |  |  |
|---------------|----------------------------------------------------------------------------------------------------|--|--|--|--|
| $\varphi$ [°] | $\vert$ 33,0 $\vert$ 26,9 $\vert$ 28,9 $\vert$ 27,8 $\vert$ 26,5 $\vert$ 28,0 $\vert$ 28,6 $\vert$ 27,9 $\vert$ 28,2 $\vert$ 33,8 |  |  |  |  |

**Tabulka 5.2: Hodnoty úhlu naměřeného pomocí 2D DIC**

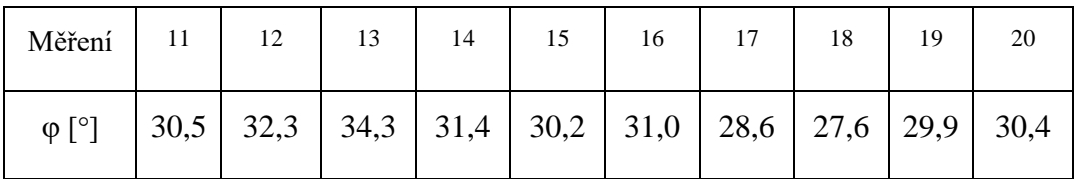

#### **5.1.3 3D DIC analýza**

### **5.1.3.1 Průběh měření**

Následující pokus je, co se průběhu týče, téměř totožný s předchozím. Je zde ovšem použita prostorová digitální korelace obrazu. To má za následek několik změn v průběhu přípravy experimentu.

Při tomto pokusu je potřeba využít dvě průmyslové kamery téhož typu jako v předchozím experimentem (9 MPx, 16 mm objektiv). Obě jsou opět upevněny na stejném stativu. Před začátkem měření musí být kamery zkalibrovány. K tomu byla využita stejná kalibrační mřížka jako u předešlého testu. Tentokrát však nestačí pouze jeden snímek na definování roviny, ale je nezbytné udělat snímků více. V průběhu kalibrace je měněna vzdálenost mřížky od kamer a současně je rotována kolem všech tří os. Software Alpha sám upozorní ve chvíli, kdy už má dostatek snímků ke kalibraci. Následující postup je již naprosto totožný jako u předešlého experimentu.

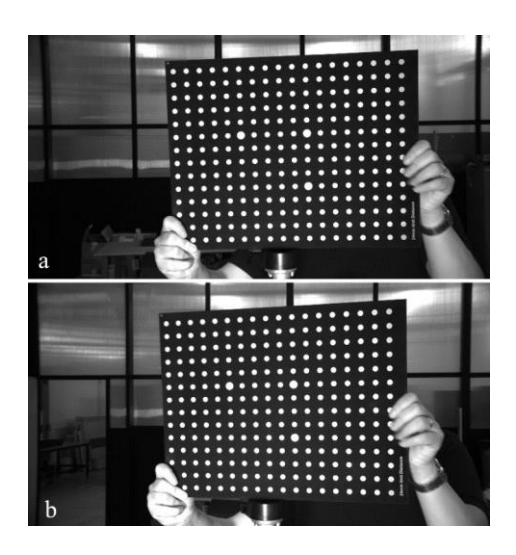

**Obrázek 5.4: Snímky pořízené během kalibrace; a) snímek z master kamery, b) snímek z pomocné kamery**

### **5.1.3.2 Naměřená data**

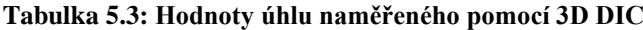

| Měření        |                                                                                                    |  |  |  |  |
|---------------|----------------------------------------------------------------------------------------------------|--|--|--|--|
| $\varphi$ [°] | $\mid$ 27,3 $\mid$ 29,8 $\mid$ 28,1 $\mid$ 34,5 $\mid$ 32,2 $\mid$ 28,5 $\mid$ 30,1 $\mid$ 36,1 $\mid$ 35,8 $\mid$ 31,7 |  |  |  |  |

**Tabulka 5.4: Hodnoty úhlu naměřeného pomocí 3D DIC**

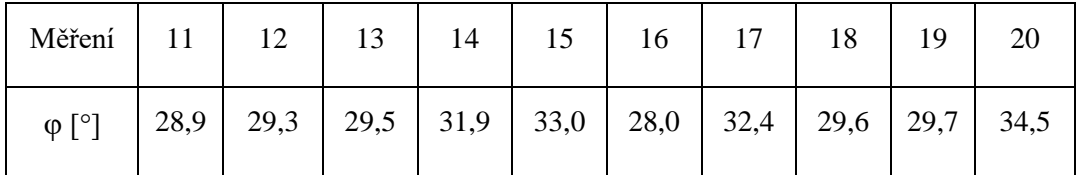

### **5.1.4 Porovnání 2D a 3D metody**

Extenze ramenního kloubu by teoreticky měla probíhat pouze v sagitální rovině. Je ovšem poněkud komplikované, toho prakticky docílit. Také vzdálenost pozorované osoby od kamer nemusí být přesně shodná s kalibrovanou vzdáleností. Aby se tyto možné chyby projevili, byla vždy paže zvednuta čtyřikrát. Poté bylo měření zastaveno, následně musel figurant opět zaujmout počáteční polohu. Tento postup byl opakován, než bylo získáno požadovaných dvacet hodnot úhlu φ. Pro určení významnosti takto vzniklých chyb následovalo statistické porovnání naměřených hodnot. To ukáže, jestli má použitá metoda vliv na výslednou hodnotu. Pro hodnoty naměřené pomocí 2D DIC byl použit index X, hodnoty zjištěné prostorovou digitální korelací obrazu jsou označeny jako Y.

Testována je hypotéza  $H: \mu(X) - \mu(Y) = 0$  při neznámých rozptylech  $\sigma^2(X) =$  $\sigma^2(Y)$ . Tento test předpokládá normální rozdělení pravděpodobnosti náhodných veličin X a Y. Proto byl nejprve proveden test normality. K tomu byl využit  $\chi^2$  – test dobré shody:

Hypotéza pro rovinné hodnoty:  $H: X \sim N(\mu, \sigma^2)$ , kde  $\mu, \sigma^2$  jsou neznámé parametry. Statistický soubor byl roztříděn do *m* tříd. Hodnota m byla zvolena podle následujícího výpočtu:

$$
m = 1 + 3,3 \cdot \log(n) = 1 + 3,3 \cdot \log(20) = 5,3 \approx 5
$$
\n(5.1)

… počet pozorování

Bodové odhady neznámých parametrů:

$$
\mu(x) = \bar{x} = \frac{1}{n} \sum_{i=1}^{n} x_i = 29,79
$$
\n(5.2)

$$
\sigma^{2}(x) = \frac{1}{n-1} \sum_{i=1}^{n} (x_{i} - \bar{x})^{2} = 5.21
$$

**( 5.3 )**

 $\mu(x)$ …bodový odhad průměru

 $\sigma^2(x)$ ... Bodový odhad rozptylu

**Tabulka 5.5: Roztříděný statistický soubor do tříd**

| Třída          | $x_i^-$ | $x_i^+$ | Četnost        |
|----------------|---------|---------|----------------|
| 1              | 26,5    | 28,06   | 3              |
| 2              | 28,06   | 29,62   | 7              |
| 3              | 29,62   | 31,18   | 5              |
| $\overline{4}$ | 31,18   | 32,74   | $\overline{2}$ |
| 5              | 32,74   | 34,3    | 3              |

Výpočet teoretické četnosti:

$$
\hat{f}_1 = n \cdot (F(x_1^+) - F(x_1^-) = 20 \cdot (F(28,06) - F26,5) =
$$
\n
$$
= 20 \cdot \left( \Phi\left(\frac{28,06 - 29,79}{\sqrt{5,21}}\right) - \Phi\left(\frac{26,5 - 29,79}{\sqrt{5,21}}\right) \right) =
$$
\n
$$
= 20 \cdot \left( \Phi(-0,75793) - \Phi(-1,14413) \right) = 2,9903
$$
\n(5.4)

Stejným způsobem byly spočítány všechny teoretické četnosti. Ty následně sloužily k výpočtu koeficientů  $k_j$ , jejichž součet je roven testovacímu kritériu.

$$
k_j = \frac{\left(f_j - \hat{f}_j\right)^2}{\hat{f}_j} \tag{5.5}
$$

**Tabulka 5.6: Doplnění o teoretické četnosti**

| Třída          | $x_i^-$ | $x_i^+$ | Četnost        | Teoretická<br>četnost | $k_j$      |
|----------------|---------|---------|----------------|-----------------------|------------|
| $\mathbf{1}$   | 26,5    | 28,06   | 3              | 2,9903                | $3,146E-5$ |
| $\overline{2}$ | 28,06   | 29,62   | 7              | 4,92104               | 0,87828    |
| 3              | 29,62   | 31,18   | 5              | 5,16814               | 0,00547    |
| $\overline{4}$ | 31,18   | 32,74   | $\overline{2}$ | 3,46319               | 0,61812    |
| 5              | 32,74   | 34,3    | 3              | 1,48061               | 1,55919    |

Normální rozložení je definováno na celém **R** nikoliv pouze na intervalu <-26,5; 34,3>. Z tohoto důvodu je součet teoretických četností menší než počet pozorování, proto musí být krajní třídy upraveny.

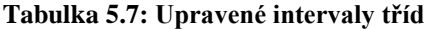

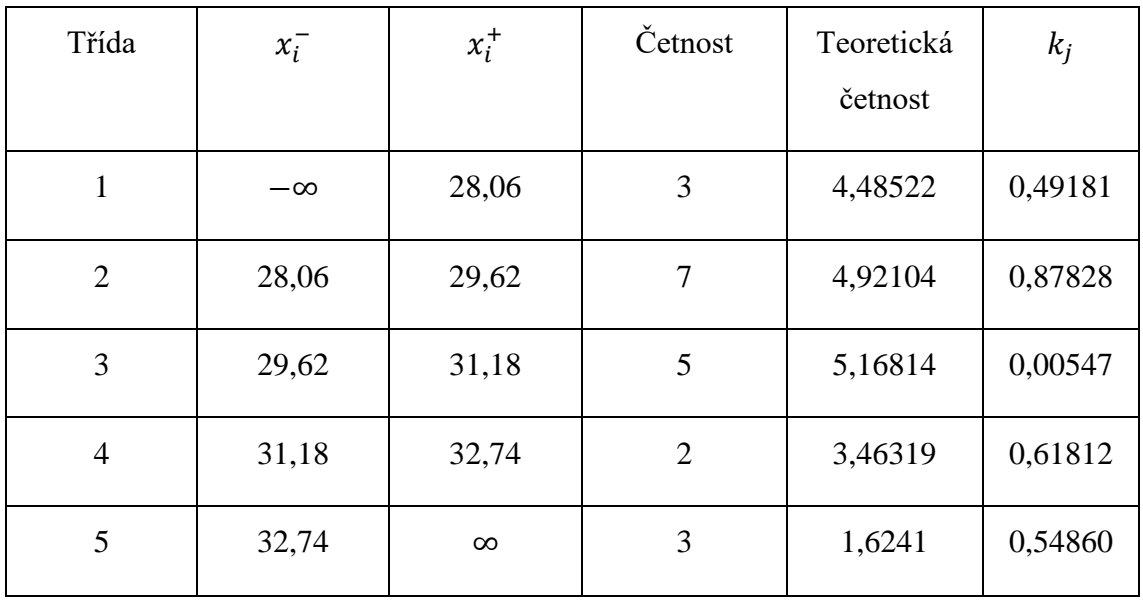

$$
t = \sum_{j=1}^{m} \frac{(f_j - \hat{f}_j)^2}{\hat{f}_j} = \sum_{j=1}^{m} k_j = 2{,}54236
$$

**( 5.6 )**

…testovací kritérium

χ 1− 2 je kvantil Pearsonova rozdělení s *k* stupni volnosti.

$$
k = m - q - 1 = 5 - 2 - 1 = 2
$$
\n(5.7)

*…*počet parametrů spočítaných pomocí bodového odhadu

Zvolená hladina významnosti  $\alpha = 0.05$ .

$$
\overline{W_{\alpha}} = \langle 0; \chi^2_{1-\alpha} \rangle = \langle 0; 5,991 \rangle
$$
\n(5.8)

 $\overline{W_{\!\alpha}}$ …Doplněk kritického oboru

Jelikož  $t\in\overline{W_{\alpha}}$  hypotézu **H** nezamítáme a soubor může být považován za normální rozdělení.

Stejným postupem byla ověřena normalita i u hodnot naměřených pomocí 3D DIC:

 $\boldsymbol{t}$ 

$$
= 1,40985
$$

**( 5.9 )**

$$
\overline{W_{\alpha}} = \langle 0; \chi^2_{1-\alpha} \rangle = \langle 0; 5,991 \rangle
$$
\n(5.10)

39

Opět tedy  $t\in\overline{W_{\alpha}}$  a proto nezamítáme hypotézu. Tedy i u tohoto souboru byla normalita ověřena.

Následuje testování původní hypotézy  $H: \mu(X) - \mu(Y) = \mu_0$  při neznámých rozptylech  $\sigma^2(X) = \sigma^2(Y)$ . Je testováno, jestli způsob měření nemá vliv na střední hodnotu měřeného úhlu, proto  $\mu_0 = 0$ .

$$
t = \frac{\bar{x} - \bar{y} - \mu_0}{n_x \cdot s^2(x) + n_y \cdot s^2(y)} \cdot \sqrt{\frac{n_x \cdot n_y \cdot (n_x + n_y - 2)}{n_x + n_y}} =
$$
  
= 
$$
\frac{29.79 - 31.045 - 0}{\sqrt{20 \cdot 5.21042 + 20 \cdot 7.10576}} \cdot \sqrt{\frac{20 \cdot 20 \cdot (20 + 20 - 2)}{20 + 20}} = -1.55877
$$
(5.11)

t <sub>1−α/2</sub> je kvantil Studentova rozdělení s *k* stupni volnosti.

$$
k = n_x + n_y - 2 = 20 + 20 - 2 = 38
$$
\n(5.12)

Zvolená hladina významnosti  $\alpha = 0.05$ .

$$
\overline{W_{\alpha}} = \langle -t_{1-\alpha/2}; t_{1-\alpha/2} \rangle = \langle -2, 0246; 2, 0246 \rangle
$$
\n(5.13)

 $t \in \overline{W_\alpha}$ 

**( 5.14 )**

Hypotézu **H** nezamítáme na hladině významnosti 0,05.

Ačkoliv téměř žádný pohyb lidského těla neprobíhá pouze v jedné rovině, provedený test ukázal, že střední hodnota není závislá na volbě metody digitální korelace obrazu při měření. A může tak být pro podobnou analýzu lidského pohybu používána rovinná metoda, která je značně jednodušší na přípravu a na obsluhu. Navíc klade nižší nároky na hardware i na výpočetní náročnost.

### **5.2 Trasování polohy bodů na lidském těle**

### **5.2.1 Popis pohybu**

Tato kapitola byla zpracována podle zdrojů [44], [45], [46].

Měřeným pohybem v tomto experimentu je dřep ve vzpažení. Tento cvik je velmi komplexní a je obsažen v mnoha pohybových testech. Dřep je jedním ze základních pohybů. Při tomto testu je zkoumána mechanika celého těla. Cvik odhaluje pohybové vady především v oblasti kyčelního kloubu (*articulatio coxae*), kolenního kloubu (*articulatio genus*) a hlezenního kloubu (*articulatio talocruralis*). Symetrie pohyblivosti ramenního kloubu (*articulario humeri*) a hrudních obratlů (*vertebrae thoracicea*) je možné zjistit při provádění cviku ve vzpažení, kdy jedinec drží nad hlavou tyč s propnutými pažemi.

Při počáteční pozici jedinec stojí s chodidly od sebe vzdálenými na šířku ramen, přičemž chodidla jsou zarovnána v sagitální rovině. Poté figurant chytí tyč tak, aby pažní kost a předloktí svíraly pravý úhel. S tímto úchopem jsou pak ruce propnuty do vzpažení (obr. 5.5 a). Následně začíná samotný dřep prováděný do co největší hloubky při vzpřímeném trupu. Během tohoto pohybu zůstává celé chodidlo v kontaktu s podložkou.

 V nejnižší dosažené pozici následuje krátká výdrž (přibližně jednu sekundu) (obr. 5.5 b). Poté se jedinec ze dřepu postaví. Cvik může být podle potřeby zopakován.

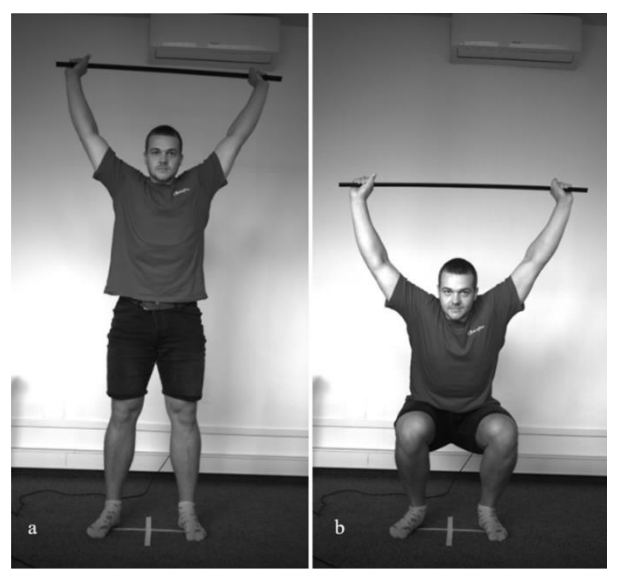

**Obrázek 5.5: a) Počáteční pozice; b) Maximální dosažená hloubka dřepu**

### **5.2.2 Průběh měření**

Jelikož je dřep ve vzpažení komplexní pohyb, je nyní nezbytné k jeho zkoumání využít prostorovou digitální korelaci obrazu.

Příprava experimentu je totožná s předchozím prostorovým měřením, je však použit 25 mm objektiv. Navíc je zabírána rozsáhlejší plocha. Zaostřeno je však na spodní polovinu záběru, kde se nacházely zkoumané tělní segmenty.

Měření bylo nejprve provedeno bez použití kontrastních bodů, softwarový nástroj Point Probe byl tedy umístěn na sledované místo bez použití jakéhokoliv zvýraznění. Poté byl pokus zopakován, ovšem za použití kontrastních markerů. Celkem jich bylo zaznačeno šest (obr. 5.6).

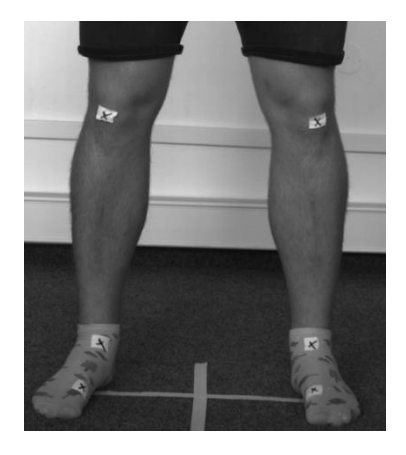

**Obrázek 5.6: Označení sledovaných bodů**

#### **5.2.3 Data naměřená bez použití kontrastních markerů**

Během měření byla sledována poloha šesti bodů. Ze změny jejich polohy byly vyhodnocovány následující pohybové nedostatky (obr. 5.7): vnější rotace chodidel, pronace kotníku, valgus kolene, vysunutí kolen před špičku. V tabulce 5.8 jsou zaznamenány naměřené hodnoty.

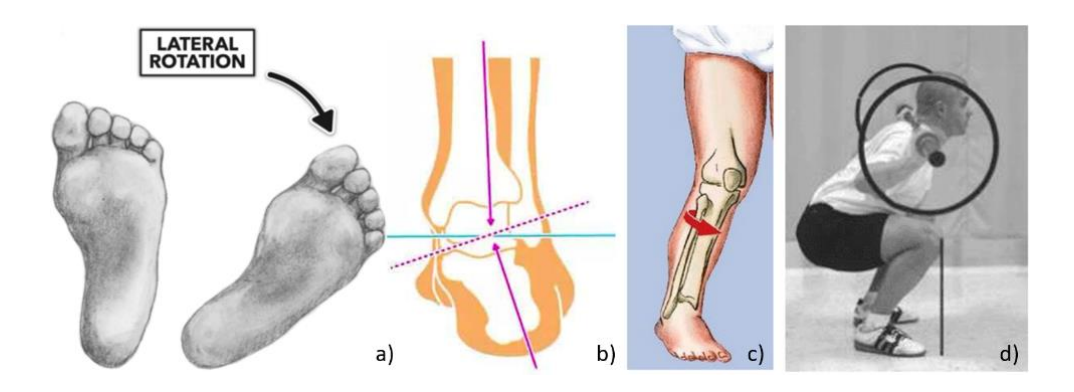

**Obrázek 5.7: a) vnější rotace chodidla, b) pronace kotníku, c) valgus kolene, d) vysunutí kolene před špičku**

Převzato ze zdrojů [47], [48], [49], [50].

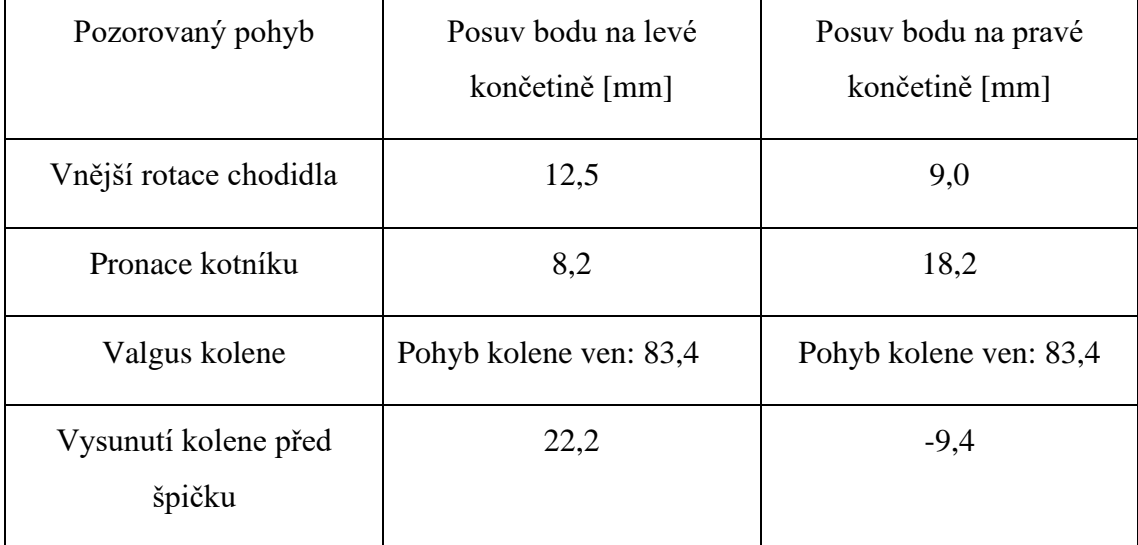

### **Tabulka 5.8: Hodnoty naměřené bez použití markerů**

#### **5.2.4 Naměřená data s využitím kontrastních markerů**

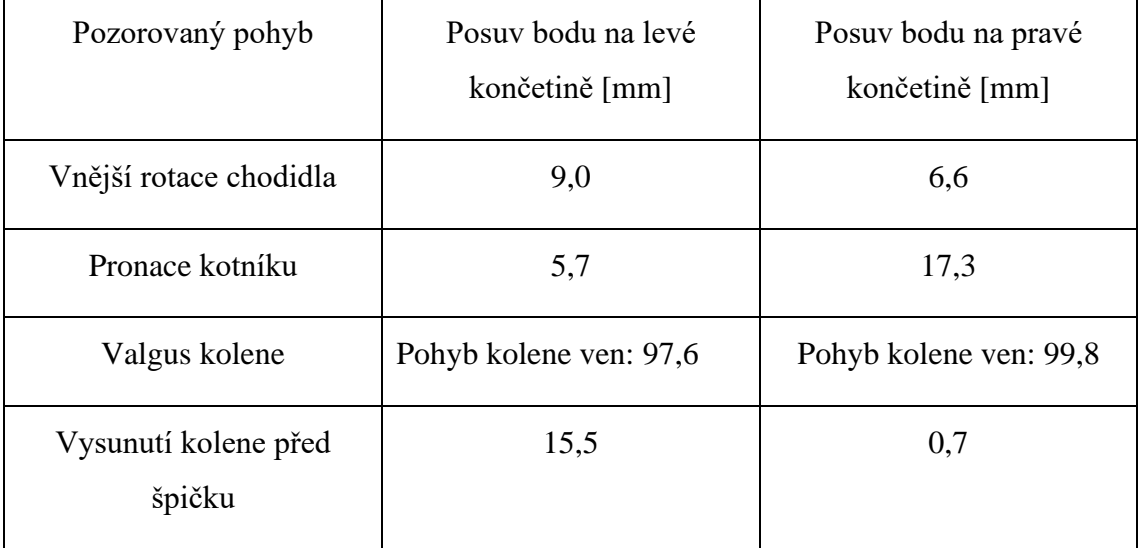

**Tabulka 5.9: Hodnoty naměřené s použitím markerů**

### **5.2.5 Vyhodnocení měření**

Z tabulky 5.8 a 5.9 vyplývá, že naměřené hodnoty se mírně liší, což může být způsobeno tím, že cvik byl nejprve prováděn bez použití markerů a až poté s nimi. Pokud je cvik v praxi používán ke zjišťování pohybových vad, je prováděn bez jakéhokoliv předchozího rozcvičení. Proto mohou být data z druhého měření nevhodná pro vyhodnocení. Jednoznačně lze ovšem konstatovat, že stejné nedostatky se projevily u obou měření. Levé chodidlo při dřepu rotuje více na levé končetině i koleno se dostává více před špičku. Naopak značně větší pronace nastává u pravého kotníku, což se u figuranta výrazněji projevuje při náročnějším zatížení. Obě kolena se při dřepu pohybují ven o téměř stejnou hodnotu, k valgusu kolen tedy nedochází. Z těchto poznatků lze usoudit, že při provádění dřepu je zatížení přenášeno na pravou končetinu. Tyto trendy lze při správné přípravě zkušebního prostředí (především dostatečného osvětlení) pozorovat i bez použití markerů, což snižuje náročnost měření především při větším počtu testovaných jedinců.

### **5.3 Analýza rychlosti a zrychlení**

### **5.3.1 Popis pohybu**

Tato kapitola byla zpracována podle zdrojů [44] [51] [52].

Velmi častým cvikem při komplexních pohybových testech je dopad z výskoku s následným odrazem do maximální výšky.

Nejprve se jedinec postaví na kraj 30 cm vysoké platformy. Ve vzdálenosti 15 cm od této plochy je zvýrazněna značka. Může se zde také nacházet odrazová deska měřící výšku výskoku. Pohyb začíná odrazem obou chodidel z platformy. Následuje takový dopad, aby se obě chodidla dotýkala značky (popřípadě aby byla obě chodidla celá na odrazové desce). Ihned po dopadu následuje odraz do maximální výšky. Test může být dle potřeby zopakován.

V experimentu byla z důvodu zjednodušení prováděna pouze druhá část cviku, a to odraz snožmo z klidové polohy do maximální výšky.

### **5.3.2 Průběh měření**

Příprava tohoto měření začínala stejně jako předešlá prostorová měření. Ke kalibraci byla použita stejná kalibrační mřížka i stejné devíti megapixelové kamery. Jelikož se tentokrát jedná o dynamický pohyb, musela být, na rozdíl od předešlých měření, nastavena maximální snímací rychlost kamer a to 30 Hz. Následovalo samotné provedení cviku a jeho uložení pro následné offline vyhodnocení.

Po dokončení tohoto experimentu byly kamery oddáleny na maximální vzdálenost, jakou laboratoř nabízela. Následně byla kalibrace provedena znovu. U tvorby metody měření byl tentokrát vytvořen v softwaru Alpha digitální výřez obrazu, čímž se zvýšila maximální hodnota snímkovací frekvence na 83 Hz. S tímto nastavením je znovu změřen pozorovaný pohyb a zaznamenán pro úpravu v post-procesu.

### **5.3.3 Vyhodnocení měření**

Jelikož byly během experimentu k dispozici pouze kamery s omezenou snímací frekvencí, nebylo možné pomocí digitální korelace obrazu změřit maximální rychlost v průběhu takto dynamického pohybu. Stejného výsledku bylo dosaženo i při použití digitálního výřezu obrazu, kdy byla frekvence snímání pohybu téměř trojnásobná. Maximální naměřená rychlost byla 1,8 m/s. Na začátku pohybu bylo sledování rychlosti možné. To dokazuje, že použití vhodnějších průmyslových kamer by umožnilo sledovat a analyzovat i takto rychlé pohyby.

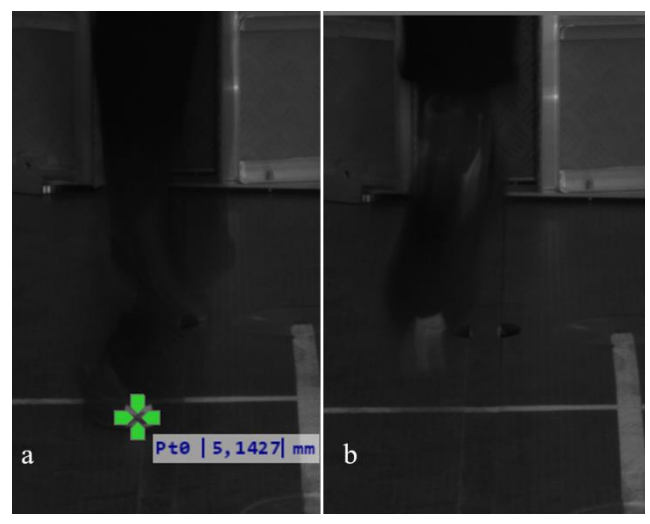

**Obrázek 5.8: a) Poslední snímek, na kterém byl bod nalezen; b) První snímek, na kterém nebyl bod nalezen**

# **5.4 Možnosti využití sledování bodů metodou DIC při pohybu člověka**

Tato kapitola byla zpracována podle zdrojů [44], [45], [53].

V předchozích experimentech, byla metoda DIC postupně využita ke sledování pohybů, k jejichž měření se běžně využívají goniometry, akcelerometry, elektromagnetické senzory, či nejrozšířenější kinematický senzor Simi Motion. To činí tuto metodu vhodnou k analýze komplexních složitých pohybů, při kterých je potřebné pozorovat pouze několik bodů, či linií.

V praxi se často za účelem minimalizace pravděpodobnosti zranění, kvalitnější rehabilitace, nebo maximalizace sportovního výkonu provádí analýza lidského pohybu pomocí velmi specifických testů, které nedostatky sice odhalí, ovšem ne v kontextu

komplexních pohybových vzorců. Jelikož se často může dysfunkce pohybového segmentu projevovat jako lokální problém, její příčina může pocházet z jiné části lidského těla [54]. Proto se v posledních dvaceti letech začaly rozvíjet metody, které zkoumají základní pohybové vzorce.

Nejrozšířenější s těchto metod je FMS (Functional movement system). Tato metoda se skládá ze sedmi testů, z nichž každý je hodnocen v rozmezí 0 až 3 body. Masově se rozšířila především díky rychlosti provedení. Navíc neklade vysoké nároky na zkušenosti osoby vyhodnocující test. Mnohé studie ovšem zkoumaly reálnou schopnost testu předvídat následné zranění. Závěry studií vycházely v neprospěch metody [55], [56], [57]. Kritizována je především absence jakékoliv dynamické složky a nedostatečné testování při zatížení pouze jedné poloviny těla. Ani samotné bodování není ideální [58]. Vše ale není pouze negativní. Velmi kladně je například hodnoceno zařazení dřepu ve vzpažení. Ten je obsažen i v metodě MCS (Movement compensation screen). Ta jej ovšem na rozdíl od předešlé metody testování pohybových vzorců vyhodnocuje značně podrobněji. Mimo to obsahuje dynamickou složku i vhodnější unilaterální cvik.

Při takové analýze pohybových nerovnováh by mohla být využívaná metoda DIC. MCS se skládá se ze tří cviků (dřep ve vzpažení, dřep na jedné noze a dopad z výskoku), které zkoumají mobilitu, stabilitu a motorickou kontrolu. Metoda využívá bilaterální, unilaterální i dynamické testy. Některé z těchto tří cviků (nebo jejich části) byly již zkoumány v praktické části. Během té bylo ověřeno, že pomocí digitální korelace obrazu je možné měřit různé rozsahy pohybu, či posuvy tělních segmentů. Což se hodnotí i u metody MCS, zde je ovšem v praxi hodnocení testu prováděno pouze na základě úsudku vyšetřující osoby. To znamená, že výsledky mohou být ovlivněny chybou založenou na subjektivním pohledu. Z toho důvodu by pomocí metody DIC mohly být vytvořeny přesně definované třídy pro jednotlivé sledované pohyby. Výsledek zjištěný s využitím digitální korelace obrazu by byl zařazen do některé z tříd a závěr by byl považován za objektivně spolehlivý.

### **6 Plošná analýza lidského pohybu metodou DIC**

### **6.1 Popis pohybu**

Tato kapitola byla zpracována podle zdrojů [59], [60], [61], [62].

Měření bylo realizováno v průběhu provádění tlaku soupažného. Tento cvik je využíván ve většině sportů k silovému rozvoji svalů ramene a horních končetin. Tlak soupažný, prováděný ve stoje, klade důraz i na aktivaci svalů trupu. Zapojují se i dolní končetiny, které pomáhají při stabilizaci.

Průběh cviku [60], [62]:

- 1. Startovní pozice (obr. 6.1 a) činka je položena na horním trapézu. Hlava, ramena a záda jsou vzpřímená. Šíře úchopu je volena individuálně (většinou mírně víc, než je šíře ramen).
- 2. Tlak (obr. 6.1 b) pohyb začíná hlubokým nádechem. Následuje tlak činky nad hlavu. Tento pohyb se skládá z abdukce ramenního kloubu a extenze loketního kloubu [62]. Oblast spodní části zad se nesmí hýbat. Chodidla a hýždě zůstávají ve stejné poloze po celou dobu pohybu. Tlak končí propnutím loktů. To je doprovázeno výdechem. Také zápěstí je v koncové části narovnané.
- 3. Návrat činky cvičenec kontrolovaně spouští zátěž směrem k hornímu trapézu. Při sestupu směřují lokty od těla. Celé tělo zůstává zpevněné, stejně jako u předešlé fáze. Cvik končí položením činky na horní trapéz. Povolení spodních končetin může sloužit při poslední fázi ke zpomalení dopadu zátěže. Rozsah tohoto pohybu by neměl přesáhnout čtvrtinu hloubky dřepu [62].

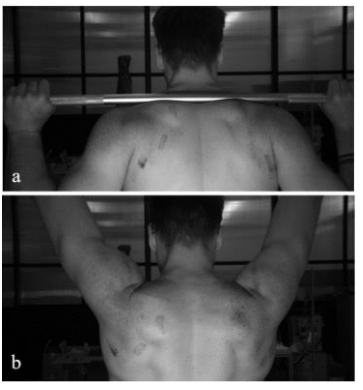

**Obrázek 6.1: a) Startovní pozice; b) Konečná pozice**

Do pohybu (pokud jsou zanedbány svaly trupu a dolních končetin) jsou podle zdroje [60] zapojeny tyto svaly: deltoid, trapezius, serratus anterior,triceps brachii [59] tento seznam rozšiřuje o pectoralis major, latisimus dorsi, biceps brachii, rhomboid, subscapularis, supraspinatus, infraspinatus. Největší podíl na tomto pohybu má m. deltoideus, přesněji jeho střední akromiální část [61].

### **6.2 Průběh měření**

Příprava prostředí byla totožná s tou před prostorovým měřením v předchozí části. Jediný rozdíl nastal při přípravě sledované plochy na těle. Nyní už nestačí pouze vyznačit několik kontrastních bodů. Je nezbytné vytvořit náhodný vzor na celé zkoumané ploše. Toho bylo docíleno nástřikem černé barvy na m. deltoideus a část m. trapezius (obr. 6.1). Jedná se o dva svaly, které se podílejí největší měrou na vykonání zkoumaného pohybu (tlaku soupažného).

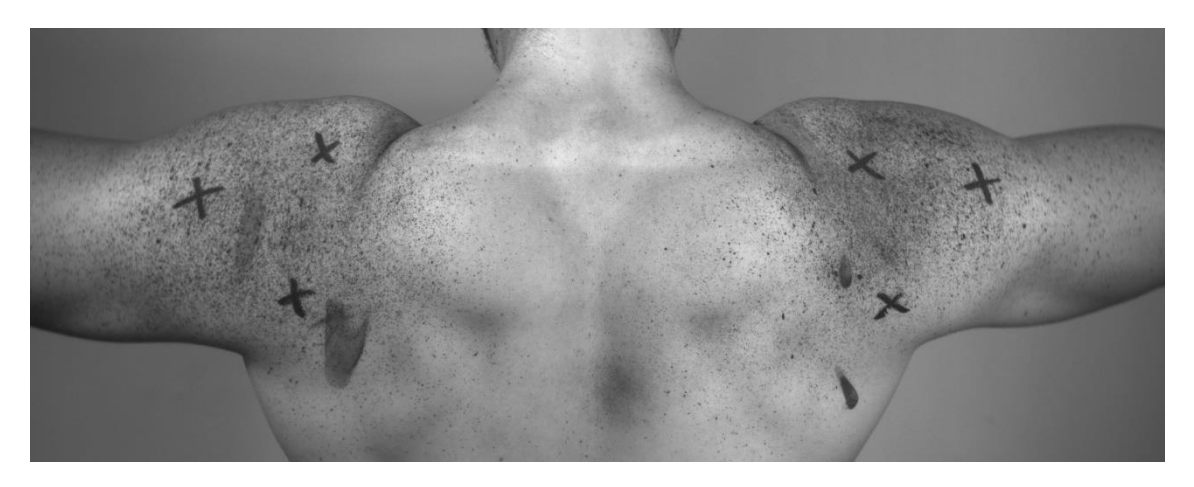

**Obrázek 6.2: Vytvořený vzor na pozorovaných oblastech**

Následoval již samotný experiment. Provádění tlaku soupažného bylo zaznamenáno k offline vyhodnocení. Měření bylo zopakováno dvakrát. Celkem byla tedy provedena tři měření. První bylo kontrolní s malým odporem při provádění pohybu (15 kg). Druhé měření bylo provedeno při střední zátěži (50 kg). Během posledního měření měla zátěž téměř maximální váhu (70 kg), kterou byl cvičenec schopný zvednout.

### **6.3 Výsledky měření**

Měření bylo provedeno celkem třikrát při různém osvětlení a různé vzdálenosti figuranta od kamer. Výsledek byl však vždy velmi analogický. Pomocí dvou kamer nebylo možné zachytit celý m. deltoideus a m. trapezius při provádění tlaku soupažného v maximálním rozsahu pohybu. Vyhodnocení musela být provedena jen v části tohoto cviku, a to přesně od doby, kdy měl figurant v lokti pravý úhel až do propnutých paží. Během tohoto pohybu navíc nebylo možné sledovat kompletní předem definované pole, protože některé jeho body nebyly v průběhu celého měření dostatečně ostré. To je ukázáno na obr. 6.2 a. Naopak výsledek správné ostrosti a dostatečného osvětlení je zobrazen na obr. 6.2 b. Z důvodu těchto nedostatků nebylo možné získat žádné informace o existenci svalových nerovnováh figuranta.

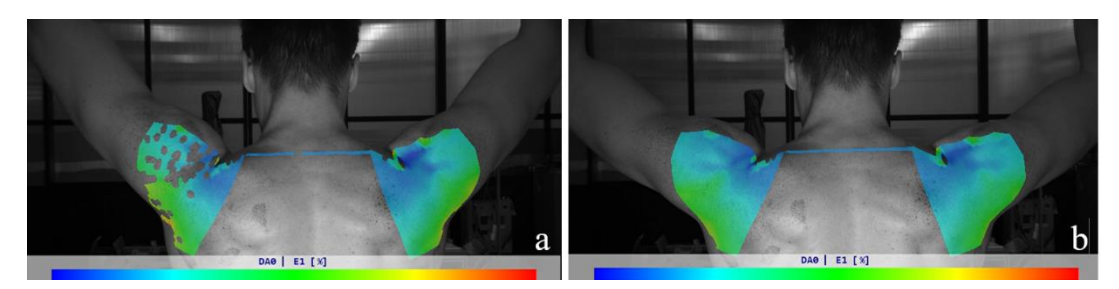

**Obrázek 6.3: a) Důsledek nedostatečné ostrosti obrazu v některých zkoumaných bodech; b) Mapa přetvoření při správném nastavení všech parametrů**

# **6.4 Možnosti využití sledování plochy metodou DIC při pohybu člověka**

Možné využití metody pozorování pole bodů na lidském těle metodou DIC při analýze pohybu člověka zhodnotila fyzioterapeutka a trenérka vzpírání A třídy Mgr. Julie Švecová:

"Tato bakalářská práce o metodě digitální korelace obrazu je přínosná pro nový pohled na možnosti diagnostiky pohybových problémů. Myslím si, že metoda nemůže nahradit pohled odborníka, ale naopak, pokud bude možné ji využit ke sledování rozsáhlé plochy na lidském těle v průběhu komplexních pohybů v celém jejich rozsahu, mohla by odborníkům pomoci v jejich práci. Pohledem na klienta/pacienta ze všech stran naživo jde zkušeným okem odhalit mnoho. Palpačně zjistíme další detaily. Videozáznam zpracovaný programem může navést na oblast, které věnovat více pozornosti, poukázat

například na nesrovnanosti mezi pravou a levou stranou, kdy naživo můžeme sledovat jen každou zvlášť."

### **7 Závěr**

Tato práce zkoumala možnosti využití digitální korelace obrazu při analýze lidského pohybu. Nejprve byla popsána tato metoda, počínaje nároky kladenými na povrch vzorku, dále popisem principu této metody a možnostmi jejího zpřesňování. To vše bylo vysvětlováno na 2D DIC, jelikož je však v praktické části využito i prostorové měření, následovalo rozšíření na 3D DIC.

V následující teoretické části byly popsány pokusy využití digitální korelace obrazu v oblasti biomechaniky člověka a také popis zařízení, která se účelu běžně využívají ke kinematické analýze lidského pohybu.

Před začátkem praktické části byl popsán software X-Sight od firmy Alpha, který byl využit při experimentech.

Praktická část práce byla rozdělena na dvě kapitoly. V první z nich byla analýza pohybu člověka prováděna pomocí sledování několika málo bodů. Ve druhé části bylo sledováno jejich rozsáhlé pole.

První experiment, při kterém byl měřen maximální úhel dorzální flexe ramenního kloubu, porovnával hodnoty naměřené pomocí rovinné a prostorové digitální korelace obrazu. Měření prokázalo, že při zkoumání pohybů, které probíhají teoreticky v jedné rovině, nedochází ke statisticky významnému rozdílu v závislosti na použité metodě.

Následující experiment zkoumal možnosti využití digitální korelace obrazu při trasování polohy bodu na lidském těle. Byla zde využita metoda DIC bez kontrastních markerů i s nimi. Experiment ukázal, že ke sledování polohy jednotek bodů v prostoru je digitální korelace obrazu velmi efektivní a při správné přípravě prostředí je možné ji provádět bez použití kontrastních značek.

Poslední experiment této části se zabýval možností využít metodu DIC při dynamických pohybech člověka. Měřena byla maximální dosažená rychlost při vertikálním výskoku. Zde byla naměřena pouze rychlost 1,8 m/s, které bylo dosaženo na začátku odrazu. Na následujících snímcích již nebyl obraz dostatečně ostrý a nebylo tedy možné vyznačený bod sledovat. K určení maximální rychlosti při takto dynamickém ději by musely být využity vysokorychlostní kamery, které nebyly během měření k dispozici.

Experiment tak ukázal, že s použitím vhodného vybavení je možné využít DIC jako akcelerometr.

Experiment zaměřený na detekci svalových dysbalancí s využitím sledování rozsáhlého pole bodů na lidském těle nebyl úspěšný, jelikož se nepodařilo měření nastavit tak, aby bylo možné sledovat definovanou plochu během celého rozsahu pohybu. Z tohoto důvodu nebylo možné identifikovat jakékoliv pohybové vady figuranta. Po odstranění nedostatků vyskytujících se při měření vidí odborník metodu DIC jako velmi užitečnou. Zejména její aplikaci například při zkvalitnění diagnostiky svalových nerovnováh.

Výsledky experimentů prokázaly, že metodu digitální korelace obrazu lze při zkoumání pohybu člověka využít k určování polohy a rychlosti definovaných bodů, a také k určení změny úhlů tělních segmentů. To ji činí vhodnou především k provádění kinematické analýzy pohybu člověka při komplexních pohybech.

### **Zdroje**

- [1] SUTTON, Michael Albert, Jean-José ORTEU a Hubert W. SCHREIER. *Image correlation for shape, motion and deformation measurements: basic concepts, theory and applications*. New York: N. Y.: Springer, 2009. ISBN 9780387787473.
- [2] KELLEHER, J.E., K. ZHANG, T. SIEGMUND a R.W. CHAN. Spatially varying properties of the vocal ligament contribute to its eigenfrequency response. *Journal of the Mechanical Behavior of Biomedical Materials* [online]. 2010, **3**(8), 600-609 [cit. 2022-05-07]. ISSN 17516161. Dostupné z: doi:10.1016/j.jmbbm.2010.07.009
- [3] MYERS, K.M., A.P. PASKALEVA, M. HOUSE a S. SOCRATE. Mechanical and biochemical properties of human cervical tissue. *Acta Biomaterialia* [online]. 2008, **4**(1), 104-116 [cit. 2022-05-09]. ISSN 17427061. Dostupné z: doi:10.1016/j.actbio.2007.04.009
- [4] BOYCE, Brad L., J. Mark GRAZIER, Reese E. JONES a Thao D. NGUYEN. Fullfield deformation of bovine cornea under constrained inflation conditions. *Biomaterials* [online]. 2008, **29**(28), 3896-3904 [cit. 2022-05-07]. ISSN 01429612. Dostupné z: doi:10.1016/j.biomaterials.2008.06.011
- [5] OMKAR, S. N., G. B. PRAVEEN a Amarjot SINGH. Investigation of Wrist Extension Using Three Dimensional Digital Image Correlation. *Biomedicine and Biotechnology* [online]. 2013, **1**(1), 1-7 [cit. 2022-05-07]. Dostupné z: doi:10.12691/bb-1-1-1
- [6] Výzkumné metody v biomechanice. In: *Inovace SEBS a ASEBS* [online]. Brno: Fakulta sportovních studií Masarykovy univerzity, 2012 [cit. 2022-05-04]. Dostupné z: https://www.fsps.muni.cz/inovace-SEBS-ASEBS/elearning/biomechanika/vyzkumne-metody-v-biomechanice
- [7] LEWIS, J. L., W.D. LEW a J. SCHMIDT. Description and error evaluation of an in vitro knee joint testing system. *Journal of Biomechanical Engineering* [online]. 1988, **110**(3), 238-248 [cit. 2022-05-04]. Dostupné z: https://asmedigitalcollection.asme.org/biomechanical/articleabstract/110/3/238/391783/Description-and-Error-Evaluation-of-an-In-Vitro
- [8] WALKER, C.A. Moiré interferometry for strain analysis. *Optics and Lasers in Engineering* [online]. 1988, **8**(3-4), 213-262 [cit. 2022-05-07]. ISSN 01438166. Dostupné z: doi:10.1016/0143-8166(88)90039-5
- [9] PUŠKAR, T., D. JEVREMOVIć, L. BLAŽIć, D. VASILJEVIć, D. PANTELIć, B. MURIć a B. TRIFKOVIć. HOLOGRAPHIC INTERFEROMETRY AS A METHOD FOR MEASURING STRAIN CAUSED BY POLYMERIZATION SHRINKAGE OF DENTAL COMPOSITE. *Contemporary Materials* [online]. 2010, **1**(1), 105-111 [cit. 2022-05-07]. ISSN 19868669. Dostupné z: doi:10.5767/anurs.cmat.100101.en.105P
- [10] LAMBERTI, Luciano, Ming-Tzer LIN, Cosme FURLONG, Cesar SCIMMARELLA, Philipe L. REU a Michael A SUTTON. *Advancement of Optical Methods & Digital Image Correlation in Experimental Mechanics*. 3. New York: Spring, 2018. ISBN 978-3-319-97480-4.
- [11] PÉRIÉ, Jean-Noël a Jean-Charles PASSIEUX. *Advances in Digital Image Correlation (DIC)*. 1. Switzerland: MDPI, 2020. ISBN 978-3-03928-515-0.
- [12] Metóda digitálnej obrazovej korelácie. In: *Engineering.sk* [online]. Košice: MEDIA/ST, s. r. o. [cit. 2022-03-06]. Dostupné z: https://www.engineering.sk/clanky2/stroje-a-technologie/434-metoda-digitalnejobrazovej-korelacie
- [13] ZAJÍČEK, Vít. *POROVNÁNÍ DEFORMACÍ STANOVENÝCH METODOU KONEČNÝCH PRVKŮ A OPTICKÝM MĚŘÍCÍM ZAŘÍZENÍM*. Brno, 2011.

Diplomová práce. Vysoké učení technické v Brně, Fakulta strojního inženýrství. Vedoucí práce Doc. Ing. Miloš Vlk CSc.

- [14] JAHODA, J. a J. VALACH. *VLIV SEKVENCIÁLNOSTI ZÁZNAMU NA PŘESNOST MĚŘENÍ POSUNUTÍ METODOU KORELACE OBRAZŮ* [online]. In: . Praha, 2009, s. 5 [cit. 2022-03-16]. Dostupné z: http://dsp.vscht.cz/konference\_matlab/MATLAB09/prispevky/046\_jahoda.pdf
- [15] 2D Digital Image Correlation (2D DIC). In: *Zwickroell.com* [online]. Ulm [cit. 2022-03-06]. Dostupné z: https://www.zwickroell.com/industries/materialstesting/2d-digital-image-correlation-dic/
- [16] TREBUŇA, František, Róbert HUŇADY, Zdenko BOBOVSKÝ a Martin HAGARA. An Application of High-speed Digital Image Correlation in Determination of Modal Parameters. *Acta Mechanica Slovaca* [online]. 2011, **15**(4), 6-13 [cit. 2022-05-04]. Dostupné z: doi:10.2478/v10147-011-0100-2
- [17] TANG, Zheng-Zong, Jin LIANG, Zhen-Zhong XIAO a Hao HU. Threedimensional digital image correlation system for deformation measurement in experimental mechanics. *Optical Engineering*. 2010, **49**(10), 10. Dostupné z: doi:10.1117/1.349120
- [18] Large deformation measurement scheme for 3D digital image correlation method. *Optics and Lasers in Engineering*. 2011, **50**(10), 122-130. ISSN 0143-8166.
- [19] BING, Pan, Xie HUI-MIN, Xu BO-QIN a Dai FU-LONG. Performance of subpixel registration algorithms in digital image correlation. *Measurement Science and Technology* [online]. 2006, **17**(6), 1615-1621 [cit. 2023-02-05]. ISSN 0957-0233. Dostupné z: doi:10.1088/0957-0233/17/6/045
- [20] LIU, Gang, Mengzhu LI, Weiqing ZHANG a Jiawei GU. Subpixel Matching Using Double-Precision Gradient-Based Method for Digital Image Correlation. *Sensors*

[online]. 2021, **21**(9) [cit. 2023-02-05]. ISSN 1424-8220. Dostupné z: doi:10.3390/s21093140

- [21] ANTOŠ, Jakub. *Optical measurement of displacements using subpixel image registration*. Praha, 2020. Disertační práce. České vysoké učení technické v Praze.
- [22] MERZKIRCH, Matthias. *Mechanical Characterization Using Digital Image Correlation*. 1. Gaithersburg: Springer, 2021. ISBN 978-3-030-84039-6.
- [23] LUHMANN, Thomas, Stuart ROBSON, Stephen KYLE a Ian HARLEY. *Close Range Photogrammetry: Principles, techniques and applications*. 1. Dunbeath: Whittles Publishing, 2011. ISBN 78-1870325-50-9.
- [24] 3D kinematická analýza. In: *Sofistikovaná biomechanická diagnostika lidského pohybu* [online]. Olomouc: Univerzita Palackého v Olomouci, 2012 [cit. 2022-05- 04]. Dostupné z: http://www.biomechanikapohybu.upol.cz/net/index.php/polokamenu-2/o-metod/60-3d-kinematicka-analyza
- [25] YANG, Guang-Zhong, Omer AZIZ, Richard KWASNICKI, Robert MERRIFIELD, Ara DARZI a Benny K. C. LO. *Body Sensor Networks*. Second Edition. London: Springer-Verlag, 2014. ISBN copywriting(978-1-4471-6373-2).
- [26] Základní metody experimentální biomechaniky. In: *Fakulta tělesné výchovy a sportu Univerzita Karlova* [online]. Praha: Univerzita Karlova, 2018 [cit. 2022-05- 04]. Dostupné z: https://ftvs.cuni.cz/FTVS-1402.html
- [27] CAPPOZZO, Aurelio, Ugo DELLA CROCE, Alberto LEARDINI a Lorenzo CHIARI. Human movement analysis using stereophotogrammetry. *Gait & Posture* [online]. 2005, **21**(2), 186-196 [cit. 2022-05-04]. ISSN 09666362. Dostupné z: doi:10.1016/j.gaitpost.2004.01.010
- [28] WU, Rong, Hua WU, Dwayne AROLA a Dongsheng ZHANG. Real-time threedimensional digital image correlation for biomedical applications. *Journal of*

*Biomedical Optics* [online]. 2016, **21**(10) [cit. 2023-05-24]. ISSN 1083-3668. Dostupné z: doi:10.1117/1.JBO.21.10.107003

- [29] TANASIC, Ivan, Aleksandra MILIC-LEMIC, Ljiljana TIHACEK-SOJIC, Ivica STANCIC a Nenad MITROVIC. Analysis of the compressive strain below the removable and fixed prosthesis in the posterior mandible using a digital image correlation method. *Biomechanics and Modeling in Mechanobiology* [online]. 2012, **11**(6), 751-758 [cit. 2023-05-24]. ISSN 1617-7959. Dostupné z: doi:10.1007/s10237-011-0348-5
- [30] NORKIN, Cynthia C. a D. Joyce WHITE. *Measurement of Joint Motion: A Guide to Goniometry*. 5. Philadelphia: F. A. Davis Company, 2016. ISBN 9780803658479.
- [31] KOLBERT, Morey J. a William J. HANNEY. THE RELIABILITY AND CONCURRENT VALIDITY OF SHOULDER MOBILITY MEASUREMENTS USING A DIGITAL INCLINOMETER AND GONIOMETER: A TECHNICAL REPORT. *International journal of sports physical therapy*. 2012, **7**(3), 306–313.
- [32] TROIANO, Richard P, James J MCCLAIN, Robert J BRYCHTA a Kong Y CHEN. Evolution of accelerometer methods for physical activity research. *British Journal of Sports Medicine* [online]. 2014, **48**(13), 1019-1023 [cit. 2023-04-17]. ISSN 0306-3674. Dostupné z: doi:10.1136/bjsports-2014-093546
- [33] LOPEZ-NAVA, Irvin Hussein a Angelica MUNOZ-MELENDEZ. Wearable Inertial Sensors for Human Motion Analysis: A Review. *IEEE Sensors Journal* [online]. 2016, **16**(22), 7821-7834 [cit. 2023-04-10]. ISSN 1530-437X. Dostupné z: doi:10.1109/JSEN.2016.2609392
- [34] HENKEL, Marius. *Implementation and Validation of Inertial Measurement Units in marker-based and marker-less 3D motion tracking*. Mnichov, 2016. Bakalářská práce. Munich University of Applied Sciences.
- [35] Markerless Motion Capture and Analysis with Simi Shape 3D. In: *SIMI* [online]. Mníchov: ©, 2022 [cit. 2023-04-10]. Dostupné z: http://www.simi.com/en/products/movement-analysis/markerless-motioncapture.html
- [36] ZAORAL, Petr. *Průvodce 3D kinematickou analýzou v Simi Motion*. Brno, 2008. Diplomová práce. Masarykova univerzita.
- [37] *X-Sight* [online]. Brno [cit. 2023-04-03]. Dostupné z: https://www.xsight.eu/
- [38] *X-Sight - Alpha USER MANUAL*. Brno: X-Sight, 2022.
- [39] ČIHÁK, Radomír. *Anatomie 1*. 3. Grada, 2011. ISBN 978-80-247-3817-8.
- [40] Ramenní kloub. In: *Ftvs.cuni.cz* [online]. Praha, 2018 [cit. 2022-04-16]. Dostupné z: https://ftvs.cuni.cz/FTVS-1458.html
- [41] *Atlas of Anatomy 1: General Anatomy and Musculoskeletal System*. 16. Munich: Elsevier Health Sciences, 2018. ISBN 978-0-7020-5269-9.
- [42] ÖZKAYA, Nihat, David GOLDSHEYDER a Margareta NORDIN. *Fundamentals of Biomechanics: Equilibrium, Motion, and Deformation*. 4. New York: Springer, 2017. ISBN 978-3-319-44737-7.
- [43] Art. humeri. In: *Pohyby v kloubech* [online]. Brno: Masarykova univerzita, 2015 [cit. 2022-05-08]. Dostupné z: https://is.muni.cz/do/rect/el/estud/lf/ps15/pohyby\_klouby/web/pages/humeri.html
- [44] GILLIGAN, Karl. Movement Compensation Screen (MCS). In: *Kgelite* [online]. Dublin [cit. 2023-03-13]. Dostupné z: https://www.kgelite.ie/movementcompensation-screen-mcs/
- [45] COOK, Gray, Lee BURTON, Barbara J. HOOGENBOOM a Michael VOIGH. Functional movement screening: the use of fundamental movements as an

assessment of function - part 1. *International journal of sports physical therapy* [online]. 2014, **9**(3), 396-409 [cit. 2023-03-13]. Dostupné z: https://www.ncbi.nlm.nih.gov/pmc/articles/PMC4060319/

- [46] BISHOP, Chris, Michael EDWARDS a Anthony N. TURNER. Screening movement dysfunctions using the overhead squat. *Professional Strength & Conditioning*. 2016, (42), 22-30. ISSN 1757-5834.
- [47] Is it Safe for Knees to Pass Toes During a Squat. In: *Physio Network* [online]. Physio Network [cit. 2023-05-20]. Dostupné z: https://www.physionetwork.com/blog/knees-shouldnt-pass-toes-during-the-squat-myth-or-truth/
- [48] Movement About Joints, Part 7: The Ankle. In: *CrossFit* [online]. CrossFit, 2019 [cit. 2023-05-19]. Dostupné z: https://www.crossfit.com/essentials/movementabout-joints-part-7-the-ankle
- [49] Pronace & Supinace! Co to proboha je?. In: *Běžec* [online]. BěžecPlus, 2023 [cit. 2023-05-19]. Dostupné z: https://www.bezec.eu/pbpsctj2/
- [50] VBOČENÁ KOLENA (GENUA VALGA) "NOHY DO X" ČÍM JSOU NEBEZPEČNÁ A MUSÍ DOJÍT K NÁPRAVĚ?. In: *ANTMANN* [online]. Praha [cit. 2023-05-19]. Dostupné z: https://antmann.cz/2018/09/16/vbocena-kolenagenua-valga-nohy-x-cim-jsou-nebezpecna-a-musi-dojit-k-naprave/
- [51] PADUA, Darin A., Stephen W. MARSHALL, Michelle C. BOLING, Charles A. THIGPEN, William E. GARRETT a Anthony I. BEUTLER. The Landing Error Scoring System (LESS) Is a Valid and Reliable Clinical Assessment Tool of Jump-Landing Biomechanics. *The American Journal of Sports Medicine* [online]. 2009, **37**(10), 1996-2002 [cit. 2023-03-13]. ISSN 0363-5465. Dostupné z: doi:10.1177/0363546509343200
- [52] CAMERON, Kenneth L., Karen Y. PECK, Steven M. DAVI et al. Association Between Landing Error Scoring System (LESS) Items and the Incidence Rate of Lower Extremity Stress Fracture. *Orthopaedic Journal of Sports Medicine* [online].

2022, **10**(6) [cit. 2023-03-13]. ISSN 2325-9671. Dostupné z: doi:10.1177/23259671221100790

- [53] COOK, Gray, Lee BURTON, Barbara J. HOOGENBOOM a Michael VOIGHT. Functional movement screening: the use of fundamental movements as an assessment of function-part 2. *International journal of sports physical therapy* [online]. 2014, **9**(4), 549–563 [cit. 2023-03-13]. Dostupné z: https://www.ncbi.nlm.nih.gov/pmc/articles/PMC4060319/
- [54] CHOLEWICKI, Jacek, Hunter S. GREENE, Gert K. POLZHOFER, Marc T. GALLOWAY, Riaz A. SHAH a Andrea RADEBOLD. Neuromuscular Function in Athletes Following Recovery From a Recent Acute Low Back Injury. *Journal of Orthopaedic & Sports Physical Therapy* [online]. 2002, **32**(11), 568-575 [cit. 2023- 03-14]. ISSN 0190-6011. Dostupné z: doi:10.2519/jospt.2002.32.11.568
- [55] BAKKEN, Arnhild, Stephen TARGETT, Tone BARE et al. The functional movement test 9+ is a poor screening test for lower extremity injuries in professional male football players: a 2-year prospective cohort study. *British Journal of Sports Medicine* [online]. 2018, **52**, 1047-1053 [cit. 2023-03-13]. Dostupné z: https://bjsm.bmj.com/content/52/16/1047
- [56] MORAN, Robert W, Anthony G SCHNEIDERS, Jesse MASON a S John SULLIVAN. Do Functional Movement Screen (FMS) composite scores predict subsequent injury? A systematic review with meta-analysis. *British Journal of Sports Medicine* [online]. 2017, **51**(23), 1661-1669 [cit. 2023-03-13]. ISSN 0306- 3674. Dostupné z: doi:10.1136/bjsports-2016-096938
- [57] DORREL, Bryan, Terry LONG, Scott SHAFFER a Gregory D. MYER. The Functional Movement Screen as a Predictor of Injury in National Collegiate Athletic Association Division II Athletes. *Journal of Athletic Training* [online]. 2018, **53**(1), 29-34 [cit. 2023-03-13]. ISSN 1062-6050. Dostupné z: doi:10.4085/1062-6050-528-15
- [58] SNÁŠEL, Martin. JE FMS SCREENING POHYBU DOBRÝM NÁSTROJEM K TESTOVÁNÍ SPORTOVCE A PREVENCI ZRANĚNÍ?. In: *Coretraining* [online]. 2017 [cit. 2023-03-13]. Dostupné z: http://coretraining.cz/2017/10/je-fmsscreening-pohybu-dobrym-nastrojem-k-testovani-sportovce-a-prevenci-zraneni/
- [59] WILLIAMS, Martin R. Jr, Dustin S. HENDRICKS a Michael J. DANNEN. Activity of Shoulder Stabilizers and Prime Movers During an Unstable Overhead Press. *The Journal of Strength and Conditioning Research* [online]. 2020, **34**(1), 73-78 [cit. 2022-05-01]. Dostupné z: doi:10.1519/JSC.0000000000002660
- [60] GRAHAM, John. Barbell Overhead Press. *Strength and Conditioning Journal* [online]. 2008, **30**(6), 70-71 [cit. 2022-05-01]. Dostupné z: doi:10.1519/SSC.0b013e318189a9fe
- [61] EVANS, Nick. *Bodybuilding anatomy*. 2. United Kingdom: Human Kinetics, 2007. ISBN 978-1-4504-9625-4.
- [62] WALLER, Mike, Tim PIPER a Jason MILLER. Overhead Pressing Power/Strength Movements. *Strength and Conditioning Journal* [online]. 2009, **31**(5), 39-49 [cit. 2022-05-01]. Dostupné z: doi:10.1519/SSC.0b013e3181b95a49

# **Seznam obrázků**

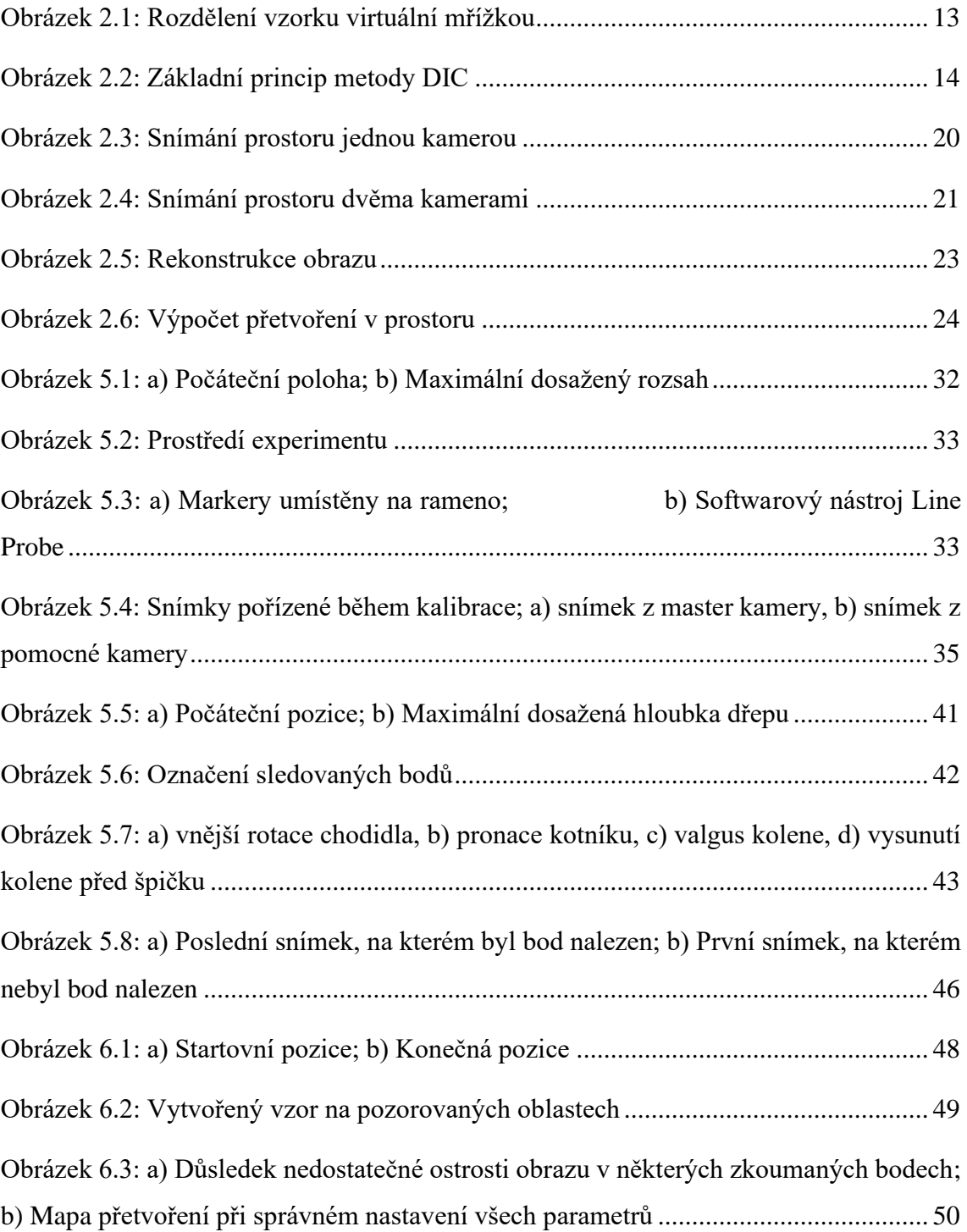